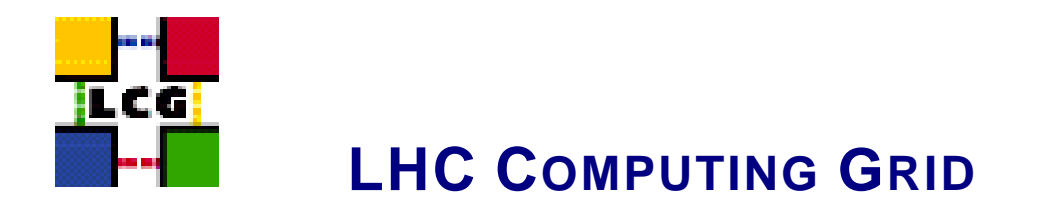

# LCG - SE\_DPM\_MYSQL - GENERIC CONFIGURATION REFERENCE

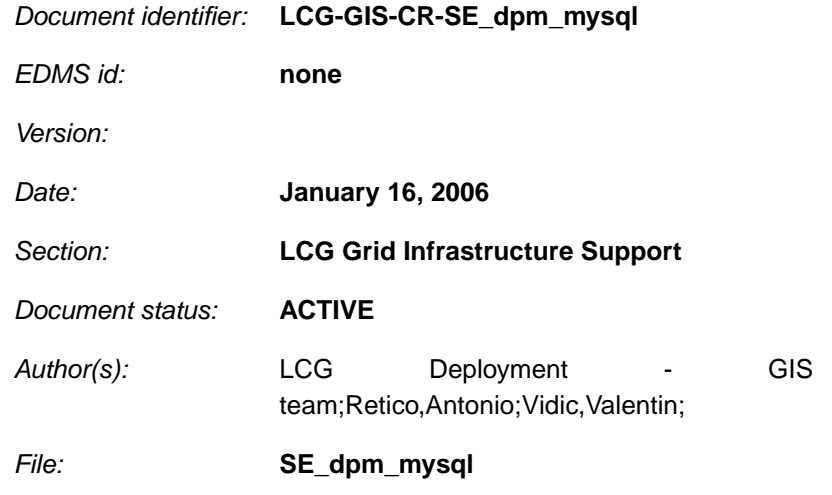

Abstract: *Configuration steps done by the YAIM script 'configure\_SE\_dpm\_mysql'*

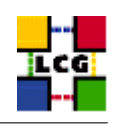

# **CONTENTS**

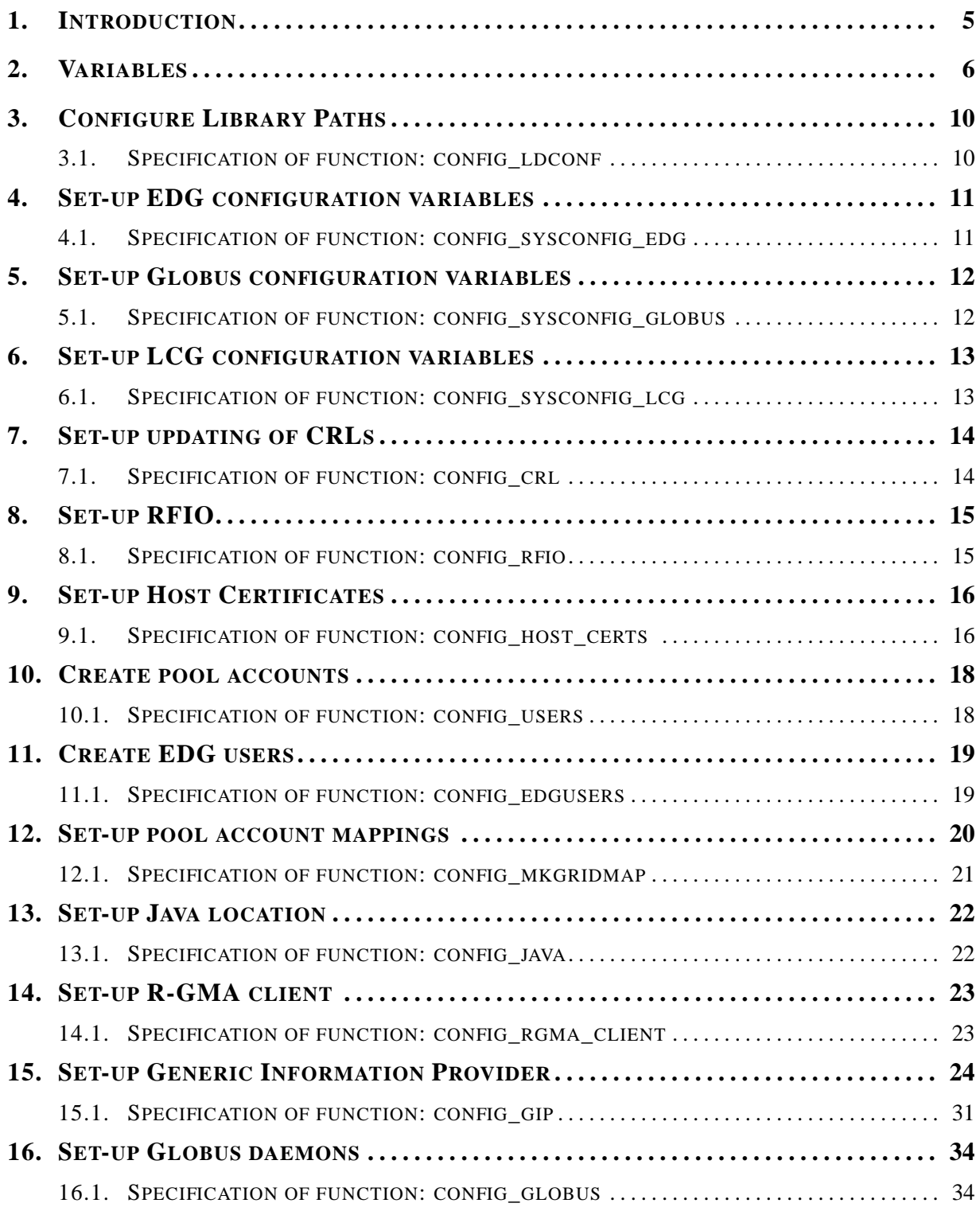

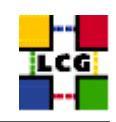

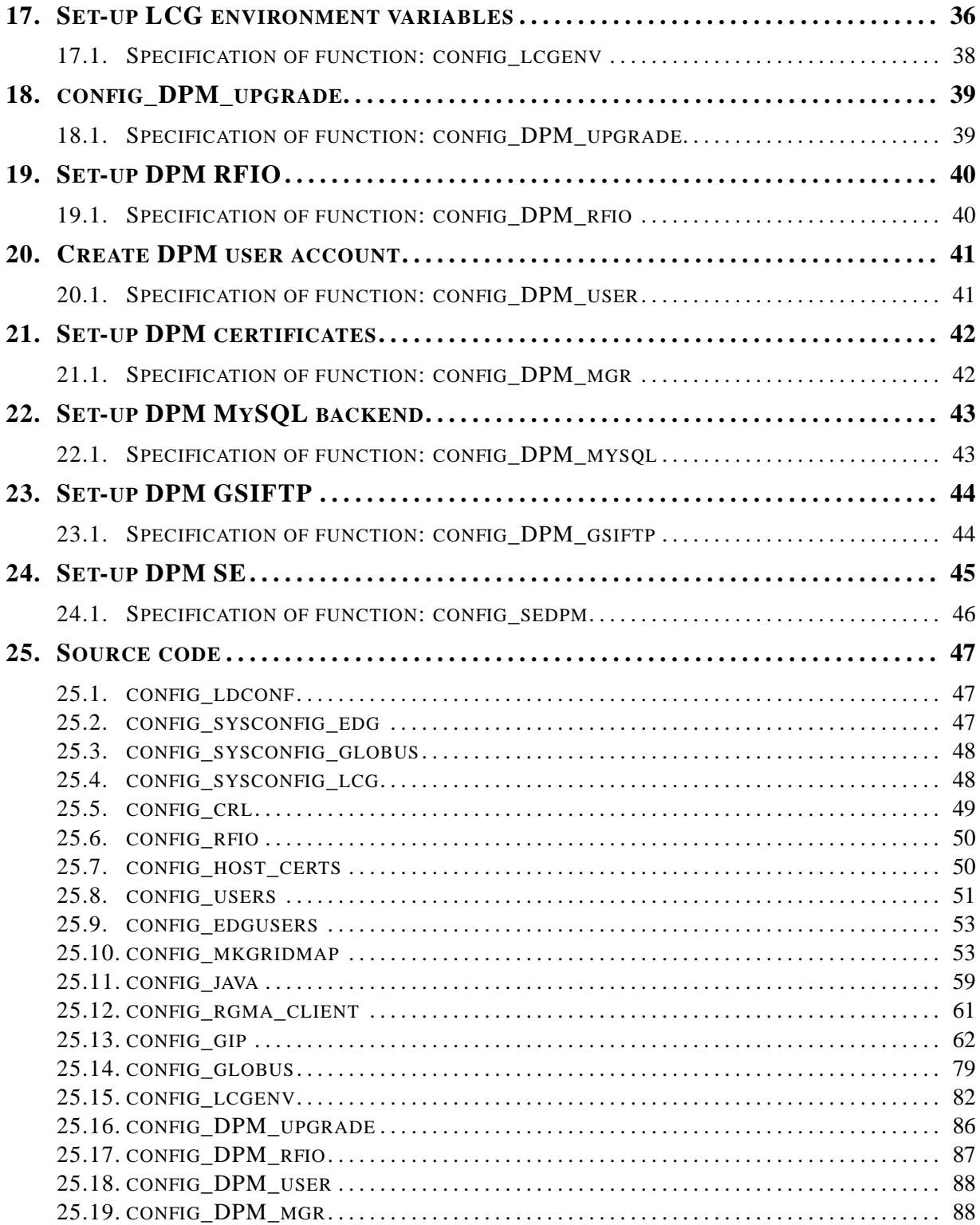

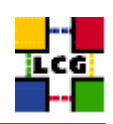

<span id="page-3-0"></span>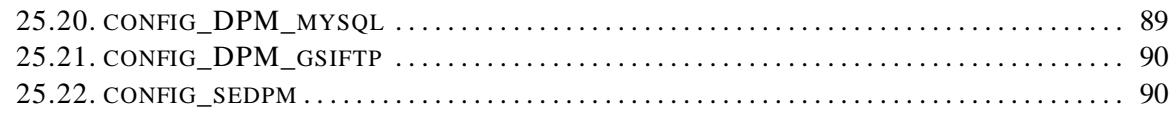

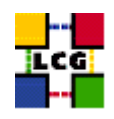

# **1. INTRODUCTION**

This document lists the manual steps for the installation and configuration of a LCG SE\_dpm\_mysql Node.

Furthermore it provides a specification of the YAIM functions used to configure the node with the scriptbased configuration.

The configuration has been tested on a standard Scientific Linux 3.0 Installation.

Link to this document:

This document is available on the *Grid Deployment* web site

<span id="page-4-0"></span><http://www.cern.ch/grid-deployment/gis/lcg-GCR/index.html>

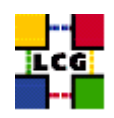

# **2. VARIABLES**

In order to set-up a SE dpm\_mysql node, you need at least the following variables to be correctly configured in the site configuration file (site-info.def):

**BDII\_HOST :** BDII Hostname.

- **CE\_BATCH\_SYS :** Implementation of site batch system. Available values are "torque", "lsf", "pbs", "condor" etc.
- **CE\_CPU\_MODEL :** Model of the CPU used by the WN (WN specification). This parameter is a string whose domain is not defined yet in the GLUE Schema. The value used for Pentium III is "PIII".
- **CE\_CPU\_SPEED :** Clock frequency in Mhz (WN specification).
- **CE\_CPU\_VENDOR :** Vendor of the CPU. used by the WN (WN specification). This parameter is a string whose domain is not defined yet in the GLUE Schema. The value used for Intel is "intel".
- **CE\_HOST :** Computing Element Hostname.
- **CE\_INBOUNDIP :** TRUE if inbound connectivity is enabled at your site, FALSE otherwise (WN specification).
- **CE\_MINPHYSMEM :** RAM size in kblocks (WN specification).
- **CE\_MINVIRTMEM :** Virtual Memory size in kblocks (WN specification).
- **CE\_OS :** Operating System name (WN specification).
- **CE\_OS\_RELEASE :** Operating System release (WN specification).
- **CE\_OUTBOUNDIP :** TRUE if outbound connectivity is enabled at your site, FALSE otherwise (WN specification).
- **CE\_RUNTIMEENV :** List of software tags supported by the site. The list can include VO-specific software tags. In order to assure backward compatibility it should include the entry 'LCG-2', the current middleware version and the list of previous middleware tags.
- **CE\_SF00 :** Performance index of your fabric in SpecFloat 2000 (WN specification). For some examples of Spec values see http://www.specbench.org/osg/cpu2000/results/cint2000.html.
- **CE\_SI00 :** Performance index of your fabric in SpecInt 2000 (WN specification). For some examples of Spec values see http://www.specbench.org/osg/cpu2000/results/cint2000.html.
- **CE\_SMPSIZE :** Number of cpus in an SMP box (WN specification).
- **CLASSIC\_HOST :** The name of your SE\_classic host.
- **CLASSIC\_STORAGE\_DIR :** The root storage directory on CLASSIC\_HOST.

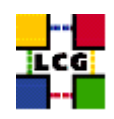

- **CRON\_DIR :** Yaim writes all cron jobs to this directory. Change it if you want to turn off Yaim's management of cron.
- **DCACHE\_ADMIN :** Host name of the server node which manages the pool of nodes.
- **DPMDATA :** Directory where the data is stored (absolute path, e.g./storage).
- **DPMFSIZE :** The maximum file size managed (e.g.200M).
- **DPMMGR :** db user account for the DPM.
- **DPMPOOL :** .
- **DPMPOOL\_NODES :** Space separated list of DPM pool hostname:/path entries".
- **DPMUSER PWD :** Password of the db user account.
- **DPM\_HOST :** Host name of the DPM host, used also as a default DPM for the lcg-stdout-mon.
- **EDG\_WL\_SCRATCH :** Optional scratch directory for jobs.
- **EDG\_WL\_SCRATCH :** Optional scratch directory for jobs.
- **GLOBUS\_TCP\_PORT\_RANGE :** Port range for Globus IO.
- **GRIDICE\_SERVER\_HOST :** GridIce server host name (usually run on the MON node).
- **GRIDMAP\_AUTH :** List of ldap servers in edg-mkgridmap.conf which authenticate users.
- **GRID\_TRUSTED\_BROKERS :** List of the DNs of the Resource Brokers host certificates which are trusted by the Proxy node (ex: /O=Grid/O=CERN/OU=cern.ch/CN=host/testbed013.cern.ch).
- **GROUPS\_CONF :** Path to the groups.conf file which contains information on mapping VOMS groups and roles to local groups. An example of this configuration file is given in /opt/lcg/yaim/examples/groups.conf.
- **GSSKLOG :** yes or no, indicating whether the site provides an AFS authentication server which maps gsi credentials into Kerberos tokens .
- **GSSKLOG\_SERVER :** If GSSKLOG is yes, the name of the AFS authentication server host.
- **INSTALL\_ROOT :** Installation root change if using the re-locatable distribution.
- **JAVA\_LOCATION :** Path to Java VM installation. It can be used in order to run a different version of java installed locally.
- **JOB\_MANAGER :** The name of the job manager used by the gatekeeper.
- **LFC** CENTRAL : A list of VOs for which the LFC should be configured as a central catalogue.
- **LFC HOST :** Set this if you are building an LFC HOST, not if you're just using clients.

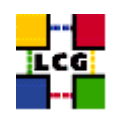

- **LFC\_LOCAL :** Normally the LFC will support all VOs in the VOS variable. If you want to limit this list, add the ones you need to LFC\_LOCAL. For each item listed in the VOS variable you need to create a set of new variables as follows:
	- **VO\_**<**VO-NAME**>**\_QUEUES :** The queues that the VO can use on the CE.
	- **VO\_**<**VO-NAME**>**\_SE :** Default SE used by the VO. WARNING: VO-NAME must be in capital cases.
	- **VO\_**<**VO-NAME**>**\_SGM :** ldap directory with VO software managers list. WARNING: VO-NAME must be in capital cases.
	- **VO\_**<**VO-NAME**>**\_STORAGE\_DIR :** Mount point on the Storage Element for the VO. WARN-ING: VO-NAME must be in capital cases.
	- **VO\_**<**VO-NAME**>**\_SW\_DIR :** Area on the WN for the installation of the experiment software. If on the WNs a predefined shared area has been mounted where VO managers can pre-install software, then these variable should point to this area. If instead there is not a shared area and each job must install the software, then this variables should contain a dot ( . ).Anyway the mounting of shared areas, as well as the local installation of VO software is not managed by *yaim* and should be handled locally by Site Administrators. WARNING: VO-NAME must be in capital cases.
	- **VO\_**<**VO-NAME**>**\_USERS :** ldap directory with VO users list. WARNING: VO-NAME must be in capital cases.
	- **VO\_**<**VO-NAME**>**\_VOMS\_POOL\_PATH :** If necessary, append this to the VOMS\_SERVER URL for the pool account list .
	- **VO\_**<**VO-NAME**>**\_VOMS\_SERVERS :** A list of VOMS servers for the VO.
- **MON\_HOST :** MON Box Hostname.
- **MYSQL\_PASSWORD :** mysql password for the accounting info collector.
- **MY\_DOMAIN :** site's domain name.
- **PX HOST :** PX hostname.
- **QUEUES :** The name of the queues for the CE. These are by default set as the VO names.
- **RB\_HOST :** Resource Broker Hostname.
- **REG\_HOST :** RGMA Registry hostname.
- **SE\_LIST :** A list of hostnames of the SEs available at your site.
- **SITE\_EMAIL :** The e-mail address as published by the information system.
- **SITE\_LAT :** Site latitude.
- **SITE\_LOC :** "City, Country".
- **SITE\_LONG :** Site longitude.

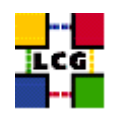

#### **SITE\_NAME :** Your GIIS.

**SITE\_SUPPORT\_SITE :** Support entry point ; Unique Id for the site in the GOC DB and information system.

**SITE TIER :** Site tier.

**SITE** WEB : Site site.

- **TORQUE SERVER :** Set this if your torque server is on a different host from the CE. It is ingored for other batch systems.
- **USERS** CONF : Path to the file containing a list of Linux users (pool accounts) to be created. This file should be created by the Site Administrator, which contains a plain list of the users and IDs. An example of this configuration file is given in /opt/lcg/yaim/examples/users.conf.

**VOBOX\_HOST :** VOBOX hostname.

**VOBOX\_PORT :** The port the VOBOX gsisshd listens on.

**VOS :** List of supported VOs.

<span id="page-8-0"></span>**VO\_SW\_DIR :** Directory for installation of experiment software.

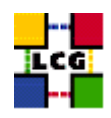

# **3. CONFIGURE LIBRARY PATHS**

Author(s): Retico,Antonio Email : support-lcg-manual-install@cern.ch

This chapter describes the configuration steps done by the *yaim* function '*config\_ldconf*'.

In order to allow the middleware libraries to be looked up and dinamically linked, the relevant paths need to be configured.

• If not already there, append the following lines to the file */etc/ld.so.conf*

```
<INSTALL_ROOT>/globus/lib
<INSTALL_ROOT>/edg/lib
<INSTALL_ROOT>/lcg/lib
/usr/local/lib
/usr/kerberos/lib
/usr/X11R6/lib
/usr/lib/qt-3.1/lib
/opt/gcc-3.2.2/lib
```
where <INSTALL\_ROOT> is the installation root of the lcg middleware (*/opt* by default).

• Run the command:

```
> /sbin/ldconfig -v
```
(this command produces a huge amount of output)

# <span id="page-9-0"></span>**3.1. SPECIFICATION OF FUNCTION: CONFIG\_LDCONF**

The function *'config\_ldconf'* needs the following variables to be set in the configuration file:

**INSTALL\_ROOT :** Installation root - change if using the re-locatable distribution.

The original code of the function can be found in:

/opt/lcg/yaim/functions/config\_ldconf

<span id="page-9-1"></span>The code is reproduced also in [25.1..](#page-46-0)

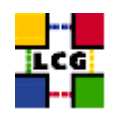

# **4. SET-UP EDG CONFIGURATION VARIABLES**

Author(s): Retico,Antonio Email : support-lcg-manual-install@cern.ch

This chapter describes the configuration steps done by the *yaim* function '*config\_sysconfig\_edg*'.

The EDG configuration file is parsed by EDG daemons to locate the EDG root directory and various other global properties.

Create and edit the file */etc/sysconfig/edg* as follows:

```
EDG_LOCATION=<INSTALL_ROOT>/edg
EDG_LOCATION_VAR=<INSTALL_ROOT>/edg/var
EDG_TMP=/tmp
X509_USER_CERT=/etc/grid-security/hostcert.pem
X509_USER_KEY=/etc/grid-security/hostkey.pem
GRIDMAP=/etc/grid-security/grid-mapfile
GRIDMAPDIR=/etc/grid-security/gridmapdir/
```
where <INSTALL\_ROOT> is the installation root of the lcg middleware (*/opt* by default).

NOTE: it might be observed that some of the variables above listed dealing with the GSI (Grid Security Interface) are needed just on service nodes (e.g. CE, RB) and not on others. Nevertheless, for sake of simplicity, *yaim* uses the same definitions on all node types, which has been proven not to hurt.

### <span id="page-10-0"></span>**4.1. SPECIFICATION OF FUNCTION: CONFIG\_SYSCONFIG\_EDG**

The function *'config\_sysconfig\_edg'* needs the following variables to be set in the configuration file:

**INSTALL\_ROOT :** Installation root - change if using the re-locatable distribution.

The original code of the function can be found in:

/opt/lcg/yaim/functions/config\_sysconfig\_edg

<span id="page-10-1"></span>The code is reproduced also in [25.2..](#page-46-1)

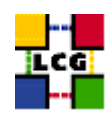

# **5. SET-UP GLOBUS CONFIGURATION VARIABLES**

Author(s): Retico,Antonio Email : support-lcg-manual-install@cern.ch

This chapter describes the configuration steps done by the *yaim* function '*config\_sysconfig\_globus*'.

Create and edit the file */etc/sysconfig/globus* as follows:

```
GLOBUS_LOCATION=<INSTALL_ROOT>/globus
GLOBUS_CONFIG=/etc/globus.conf
GLOBUS_TCP_PORT_RANGE="20000 25000"
export LANG=C
```
where <INSTALL\_ROOT> is the installation root of the lcg middleware (*/opt* by default).

### <span id="page-11-0"></span>**5.1. SPECIFICATION OF FUNCTION: CONFIG\_SYSCONFIG\_GLOBUS**

The function *'config\_sysconfig\_globus'* needs the following variables to be set in the configuration file:

**GLOBUS\_TCP\_PORT\_RANGE :** Port range for Globus IO.

**INSTALL\_ROOT :** Installation root - change if using the re-locatable distribution.

The original code of the function can be found in:

/opt/lcg/yaim/functions/config\_sysconfig\_globus

<span id="page-11-1"></span>The code is reproduced also in [25.3..](#page-47-0)

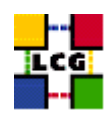

# **6. SET-UP LCG CONFIGURATION VARIABLES**

Author(s): Retico,Antonio Email : support-lcg-manual-install@cern.ch

This chapter describes the configuration steps done by the *yaim* function '*config\_sysconfig\_lcg*'.

Create and edit the file */etc/sysconfig/lcg* as follows:

```
LCG_LOCATION=<INSTALL_ROOT>/lcg
LCG_LOCATION_VAR=<INSTALL_ROOT>/lcg/var
LCG_TMP=/tmp
```
where <INSTALL\_ROOT> is the installation root of the lcg middleware (*/opt* by default).

### <span id="page-12-0"></span>**6.1. SPECIFICATION OF FUNCTION: CONFIG\_SYSCONFIG\_LCG**

The function *'config\_sysconfig\_lcg'* needs the following variables to be set in the configuration file:

**INSTALL\_ROOT :** Installation root - change if using the re-locatable distribution.

**SITE\_NAME :** Your GIIS.

The original code of the function can be found in:

/opt/lcg/yaim/functions/config\_sysconfig\_lcg

<span id="page-12-1"></span>The code is reproduced also in [25.4..](#page-47-1)

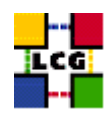

# **7. SET-UP UPDATING OF CRLS**

Author(s): Vidic,Valentin Email : support-lcg-manual-install@cern.ch

This chapter describes the configuration steps done by the *yaim* function '*config\_crl*'.

Cron script is installed to fetch new versions of CRLs four times a day. The time when the script is run is randomized in order to distribute the load on CRL servers. If the configuration is run as root, the cron entry is installed in */etc/cron.d/edg-fetch-crl*, otherwise it is installed as a user cron entry.

CRLs are also updated immediately by running the update script (*<INSTALL\_ROOT>/edg/etc/cron/edgfetch-crl-cron*).

Logrotate script is installed as */etc/logrotate.d/edg-fetch-crl* to prevent the logs from growing indefinitely.

### <span id="page-13-0"></span>**7.1. SPECIFICATION OF FUNCTION: CONFIG\_CRL**

The function *'config\_crl'* needs the following variables to be set in the configuration file:

**INSTALL\_ROOT :** Installation root - change if using the re-locatable distribution.

The original code of the function can be found in:

/opt/lcg/yaim/functions/config\_crl

<span id="page-13-1"></span>The code is reproduced also in [25.5..](#page-48-0)

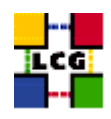

# **8. SET-UP RFIO**

Author(s): Vidic,Valentin Email : support-lcg-manual-install@cern.ch

This chapter describes the configuration steps done by the *yaim* function '*config\_rfio*'.

*rfiod* is configured on SE\_classic nodes by adding the appropriate ports (5001 TCP and UDP) to */etc/services* and restarting the daemon.

For SE\_dpm nodes, *rfiod* is configured by *config\_DPM\_rfio* so no configuration is done here.

All other nodes don't run *rfiod*. However, *rfiod* might still be installed from *CASTOR-client* RPM. If this is the case, we make sure it's stopped and disabled.

### <span id="page-14-0"></span>**8.1. SPECIFICATION OF FUNCTION: CONFIG\_RFIO**

The function *'config\_rfio'* needs the following variables to be set in the configuration file:

**INSTALL\_ROOT :** Installation root - change if using the re-locatable distribution.

The original code of the function can be found in:

/opt/lcg/yaim/functions/config\_rfio

<span id="page-14-1"></span>The code is reproduced also in [25.6..](#page-49-0)

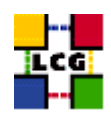

# **9. SET-UP HOST CERTIFICATES**

Author(s): Retico,Antonio Email : support-lcg-manual-install@cern.ch

This chapter describes the configuration steps done by the *yaim* function '*config\_host\_certs*'.

The SE\_dpm\_mysql node requires the host certificate/key files to be put in place before you start the installation.

Contact your national Certification Authority (CA) to understand how to obtain a host certificate if you do not have one already.

Instruction to obtain a CA list can be found in

<http://markusw.home.cern.ch/markusw/lcg2CAlist.html>

From the CA list so obtained you should choose a CA close to you.

Once you have obtained a valid certificate, i.e. a file

*hostcert.pem*

containing the machine public key and a file

*hostkey.pem*

containing the machine private key, make sure to place the two files into the directory

*/etc/grid-security*

with the following permissions

> chmod 400 /etc/grid-security/hostkey.pem

> chmod 644 /etc/grid-security/hostcert.pem

It is IMPORTANT that permissions be set as shown, as otherwise certification errors will occur.

If the certificates don't exist, the function exits with an error message and the calling process is interrupted.

### <span id="page-15-0"></span>**9.1. SPECIFICATION OF FUNCTION: CONFIG\_HOST\_CERTS**

The function *'config\_host\_certs'* needs the following variables to be set in the configuration file:

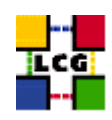

The original code of the function can be found in:

/opt/lcg/yaim/functions/config\_host\_certs

<span id="page-16-0"></span>The code is reproduced also in [25.7..](#page-49-1)

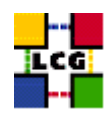

# **10. CREATE POOL ACCOUNTS**

Author(s): Vidic,Valentin Email : support-lcg-manual-install@cern.ch

This chapter describes the configuration steps done by the *yaim* function '*config\_users*'.

*config\_users* creates pool accounts for grid users defined in *users.conf*. Each line in this file describes one user:

UID:LOGIN:GID:GROUP:VO:SGM\_FLAG:

First, the format of the *users.conf* file is checked (VO and SGM fields were added recently).

Groups are then created for the supported VOs (listed in *<VOS>* variable) using *groupadd*.

For each of the lines in *users.conf*, a user account is created (with *useradd*) if that user's VO is supported.

Finally, grid users are denied access to *cron* and *at* by adding their usernames to */etc/at.deny* and */etc/cron.deny*.

### <span id="page-17-0"></span>**10.1. SPECIFICATION OF FUNCTION: CONFIG\_USERS**

The function *'config\_users'* needs the following variables to be set in the configuration file:

**INSTALL\_ROOT :** Installation root - change if using the re-locatable distribution.

**USERS\_CONF :** Path to the file containing a list of Linux users (pool accounts) to be created. This file should be created by the Site Administrator, which contains a plain list of the users and IDs. An example of this configuration file is given in /opt/lcg/yaim/examples/users.conf.

**VOS :** List of supported VOs.

The original code of the function can be found in:

/opt/lcg/yaim/functions/config\_users

<span id="page-17-1"></span>The code is reproduced also in [25.8..](#page-50-0)

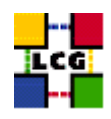

# **11. CREATE EDG USERS**

Author(s): Retico,Antonio Email : support-lcg-manual-install@cern.ch

This chapter describes the configuration steps done by the *yaim* function '*config\_edgusers*'.

Many of the services running on LCG service nodes are owned by the user *edguser*. The user edguser belongs to the group *edguser* and it has got a home directory in */home*.

The user *edginfo* is required on all the nodes publishing information on the Information System. The user belongs to the group *edginfo* and it has got a home directory in */home*.

No special requirements exists for the ID of the above mentioned users and groups.

The function creates both*edguser* and *edginfo* groups and users.

- group *edguser*: the group is created with group ID 995.
- user *edguser*: the user is created with group ID 995 and its home is */home/edguser*.
- group *edginfo*: the group is created with group ID 999.
- user *edginfo*: the user is created with group ID 999 and its home is */home/edguser*.

### <span id="page-18-0"></span>**11.1. SPECIFICATION OF FUNCTION: CONFIG\_EDGUSERS**

The function *'config\_edgusers'* needs the following variables to be set in the configuration file:

**INSTALL\_ROOT :** Installation root - change if using the re-locatable distribution.

**USERS\_CONF :** Path to the file containing a list of Linux users (pool accounts) to be created. This file should be created by the Site Administrator, which contains a plain list of the users and IDs. An example of this configuration file is given in /opt/lcg/yaim/examples/users.conf.

**VOS :** List of supported VOs.

The original code of the function can be found in:

/opt/lcg/yaim/functions/config\_edgusers

<span id="page-18-1"></span>The code is reproduced also in [25.9..](#page-52-0)

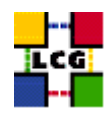

### **12. SET-UP POOL ACCOUNT MAPPINGS**

Author(s): Vidic,Valentin Email : support-lcg-manual-install@cern.ch

This chapter describes the configuration steps done by the *yaim* function '*config\_mkgridmap*'.

Format of the *users.conf* file is checked first. This file should have six colon separated fields. Using this file, */etc/grid-security/gridmapdir* pool directory is created and initialized with pool accounts.

Next, configuration for *edg-mkgridmap* is generated in *<INSTALL\_ROOT>/edg/etc/edg-mkgridmap.conf*. *edg-mkgridmap* generates */etc/grid-security/grid-mapfile* using VO membership information in VOMS and/or LDAP. The following lines are generated for each of the supported VOs:

```
group <VO_<vo>_SERVER>/Role=lcgadmin sgmuser
group <VO_<vo>_SERVER>/<VO_<vo>_VOMS_EXTRA_MAPS>
group <VO_<vo>_SERVER><VO_<vo>_VOMS_POOL_PATH> .user_prefix
```

```
group <VO_<vo>_SGM> sgmuser
group <VO_<vo>_USERS> .user_prefix
```
where *sgmuser* is SGM for the  $\langle \text{vo} \rangle$  and *user prefix* is the prefix for  $\langle \text{vo} \rangle$  pool accounts (both values are inferred from *users.conf*). Multiple VOMS servers and extra maps can be defined.

Authentication URLs and site specific mappings are appended to the end of the file:

```
auth <GRIDMAP_AUTH>
```
gmf\_local <INSTALL\_ROOT>/edg/etc/grid-mapfile-local

If authentication URLs are not defined in <GRIDMAP\_AUTH>, *ldap://lcg-registrar.cern.ch/ou=users,o=registrar,dc* is used.

Site specific grid user mappings can be defined in <INSTALL\_ROOT>/edg/etc/grid-mapfile-local. Contents of this file are included verbatim in the output of *edg-mkgridmap*.

*<INSTALL\_ROOT>/edg/etc/lcmaps/gridmapfile* is generated with the following contents for each supported VO:

```
/VO=<vo>/GROUP=/<vo>/ROLE=lcgadmin sgmuser
/VO=<vo>/GROUP=/<vo> .user_prefix
```
This file defines local account mappings for VOMS enabled proxy certificates.

*<INSTALL\_ROOT>/edg/etc/lcmaps/groupmapfile* is generated with the following contents for each supported VO:

```
/VO=<vo>/GROUP=/<vo>/ROLE=lcgadmin vo_group
/VO=<vo>/GROUP=/<vo> vo_group
```
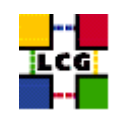

This file defines local group mappings for VOMS enabled proxy certificates.

After the configuration is finished, *edg-mkgridmap* is run with the new configuration to generate the */etc/grid-security/grid-mapfile*. Cron job for regenerating *grid-mapfile* is installed to run four times a day.

A cron job for expiring gridmapdir pool accounts is installed to run once a day on all nodes except nodes running *dpm*. This is a temporary fix to avoid users losing access to their files after the mapping expires and they are mapped to a different local user. By default, pool accounts expire if they are not used for more than 2 days, except on RB where they are expired after 10 days.

### <span id="page-20-0"></span>**12.1. SPECIFICATION OF FUNCTION: CONFIG\_MKGRIDMAP**

The function *'config\_mkgridmap'* needs the following variables to be set in the configuration file:

- **CRON\_DIR :** Yaim writes all cron jobs to this directory. Change it if you want to turn off Yaim's management of cron.
- **GRIDMAP** AUTH : List of Idap servers in edg-mkgridmap.conf which authenticate users.
- **GROUPS** CONF : Path to the groups.conf file which contains information on mapping VOMS groups and roles to local groups. An example of this configuration file is given in /opt/lcg/yaim/examples/groups.conf.
- **INSTALL\_ROOT :** Installation root change if using the re-locatable distribution.
- **USERS** CONF : Path to the file containing a list of Linux users (pool accounts) to be created. This file should be created by the Site Administrator, which contains a plain list of the users and IDs. An example of this configuration file is given in /opt/lcg/yaim/examples/users.conf.
- **VOS :** List of supported VOs. For each item listed in the VOS variable you need to create a set of new variables as follows:
	- **VO\_**<**VO-NAME**>**\_SGM :** ldap directory with VO software managers list. WARNING: VO-NAME must be in capital cases.
	- **VO\_**<**VO-NAME**>**\_USERS :** ldap directory with VO users list. WARNING: VO-NAME must be in capital cases.
	- **VO\_**<**VO-NAME**>**\_VOMS\_POOL\_PATH :** If necessary, append this to the VOMS\_SERVER URL for the pool account list .
	- **VO\_**<**VO-NAME**>**\_VOMS\_SERVERS :** A list of VOMS servers for the VO.

The original code of the function can be found in:

/opt/lcg/yaim/functions/config\_mkgridmap

<span id="page-20-1"></span>The code is reproduced also in [25.10..](#page-52-1)

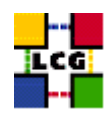

# **13. SET-UP JAVA LOCATION**

Author(s): Vidic,Valentin Email : support-lcg-manual-install@cern.ch

This chapter describes the configuration steps done by the *yaim* function '*config\_java*'.

Since Java is not included in the LCG distribution, Java location needs to be configured with yaim.

If <JAVA\_LOCATION> is not defined in *site-info.def*, it is determined from installed Java RPMs (if available).

In relocatable distribution, JAVA\_HOME environment variable is defined in <*INSTALL\_ROOT>/etc/profile.d/grid\_en* and *<INSTALL\_ROOT>/etc/profile.d/grid\_env.csh*.

Otherwise, JAVA\_HOME is defined in */etc/java/java.conf* and */etc/java.conf* and Java binaries added to PATH in *<INSTALL\_ROOT>/edg/etc/profile.d/j2.sh* and *<INSTALL\_ROOT>/edg/etc/profile.d/j2.csh*.

### <span id="page-21-0"></span>**13.1. SPECIFICATION OF FUNCTION: CONFIG\_JAVA**

The function *'config\_java'* needs the following variables to be set in the configuration file:

**INSTALL\_ROOT :** Installation root - change if using the re-locatable distribution.

**JAVA\_LOCATION :** Path to Java VM installation. It can be used in order to run a different version of java installed locally.

The original code of the function can be found in:

/opt/lcg/yaim/functions/config\_java

<span id="page-21-1"></span>The code is reproduced also in [25.11..](#page-58-0)

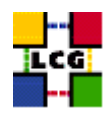

# **14. SET-UP R-GMA CLIENT**

Author(s): Vidic,Valentin Email : support-lcg-manual-install@cern.ch

This chapter describes the configuration steps done by the *yaim* function '*config\_rgma\_client*'.

R-GMA client configuration is generated in *<INSTALL\_ROOT>/glite/etc/rgma/rgma.conf* by running:

<INSTALL\_ROOT>/glite/share/rgma/scripts/rgma-setup.py --secure=no --server=<MON\_HOST> --registry=<REG\_HOST> --schem

*<INSTALL\_ROOT>/edg/etc/profile.d/edg-rgma-env.sh* and *<INSTALL\_ROOT>/edg/etc/profile.d/edgrgma-env.csh* with the following functionality:

- RGME\_HOME is set to *<INSTALL\_ROOT>/glite*
- APEL\_HOME is set to *<INSTALL\_ROOT>/glite*
- *<INSTALL\_ROOT>/glite/lib/python* is added to PYTHONPATH
- *<INSTALL\_ROOT>/glite/lib* is added to LD\_LIBRARY\_PATH.

These files are sourced into the users environment from *<INSTALL\_ROOT>/etc/profile.d/z\_edg\_profile.sh* and *<INSTALL\_ROOT>/etc/profile.d/z\_edg\_profile.csh*.

### <span id="page-22-0"></span>**14.1. SPECIFICATION OF FUNCTION: CONFIG\_RGMA\_CLIENT**

The function *'config\_rgma\_client'* needs the following variables to be set in the configuration file:

**INSTALL\_ROOT :** Installation root - change if using the re-locatable distribution.

**MON\_HOST :** MON Box Hostname.

**REG\_HOST :** RGMA Registry hostname.

The original code of the function can be found in:

/opt/lcg/yaim/functions/config\_rgma\_client

<span id="page-22-1"></span>The code is also reproduced in [25.12..](#page-60-0)

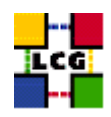

# **15. SET-UP GENERIC INFORMATION PROVIDER**

Author(s): Vidic,Valentin Email : support-lcg-manual-install@cern.ch

This chapter describes the configuration steps done by the *yaim* function '*config\_gip*'.

Generic Information Provider (GIP) is configured through *<INSTALL\_ROOT>/lcg/var/gip/lcg-infogeneric.conf*. The start of this file is common for all types of nodes:

```
ldif_file=<INSTALL_ROOT>/lcg/var/gip/lcg-info-static.ldif
generic_script=<INSTALL_ROOT>/lcg/libexec/lcg-info-generic
wrapper_script=<INSTALL_ROOT>/lcg/libexec/lcg-info-wrapper
temp_path=<INSTALL_ROOT>/lcg/var/gip/tmp
template=<INSTALL_ROOT>/lcg/etc/GlueSite.template
template=<INSTALL_ROOT>/lcg/etc/GlueCE.template
template=<INSTALL_ROOT>/lcg/etc/GlueCESEBind.template
template=<INSTALL_ROOT>/lcg/etc/GlueSE.template
template=<INSTALL_ROOT>/lcg/etc/GlueService.template
```
# Common for all GlueInformationServiceURL: ldap://<hostname>:2135/mds-vo-name=local,o=grid

#### *<hostname>* is determined by running *hostname -f*.

#### For CE the following is added:

```
dn: GlueSiteUniqueID=<SITE_NAME>, mds-vo-name=local, o=grid
GlueSiteName: <SITE_NAME>
GlueSiteDescription: LCG Site
GlueSiteUserSupportContact: mailto: <SITE_EMAIL>
GlueSiteSysAdminContact: mailto: <SITE_EMAIL>
GlueSiteSecurityContact: mailto: <SITE_EMAIL>
GlueSiteLocation: <SITE_LOC>
GlueSiteLatitude: <SITE_LAT>
GlueSiteLongitude: <SITE_LONG>
GlueSiteWeb: <SITE_WEB>
GlueSiteOtherInfo: <SITE_TIER>
GlueSiteOtherInfo: <SITE_SUPPORT_SITE>
GlueForeignKey: GlueSiteUniqueID=<SITE_NAME>
GlueForeignKey: GlueClusterUniqueID=<CE_HOST>
GlueForeignKey: GlueSEUniqueID=<SE_HOST>
dynamic_script=<INSTALL_ROOT>/lcg/libexec/lcg-info-dynamic-ce
dynamic_script=<INSTALL_ROOT>/lcg/libexec/lcg-info-dynamic-software <INSTALL_ROOT>/lcg/var/gip/lcg-info-generic.conf
# CE Information Provider
GlueCEHostingCluster: <CE_HOST>
GlueCEInfoGatekeeperPort: 2119
```
GlueCEInfoHostName: <CE\_HOST> GlueCEInfoLRMSType: <CE\_BATCH\_SYS> GlueCEInfoLRMSVersion: not defined GlueCEInfoTotalCPUs: 0

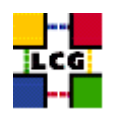

GlueCEPolicyMaxCPUTime: 0 GlueCEPolicyMaxRunningJobs: 0 GlueCEPolicyMaxTotalJobs: 0 GlueCEPolicyMaxWallClockTime: 0 GlueCEPolicyPriority: 1 GlueCEStateEstimatedResponseTime: 0 GlueCEStateFreeCPUs: 0 GlueCEStateRunningJobs: 0 GlueCEStateStatus: Production GlueCEStateTotalJobs: 0 GlueCEStateWaitingJobs: 0 GlueCEStateWorstResponseTime: 0 GlueHostApplicationSoftwareRunTimeEnvironment: <ce\_runtimeenv> GlueHostArchitectureSMPSize: <CE\_SMPSIZE> GlueHostBenchmarkSF00: <CE\_SF00> GlueHostBenchmarkSI00: <CE\_SI00> GlueHostMainMemoryRAMSize: <CE\_MINPHYSMEM> GlueHostMainMemoryVirtualSize: <CE\_MINVIRTMEM> GlueHostNetworkAdapterInboundIP: <CE\_INBOUNDIP> GlueHostNetworkAdapterOutboundIP: <CE\_OUTBOUNDIP> GlueHostOperatingSystemName: <CE\_OS> GlueHostOperatingSystemRelease: <CE\_OS\_RELEASE> GlueHostOperatingSystemVersion: 3 GlueHostProcessorClockSpeed: <CE\_CPU\_SPEED> GlueHostProcessorModel: <CE\_CPU\_MODEL> GlueHostProcessorVendor: <CE\_CPU\_VENDOR> GlueSubClusterPhysicalCPUs: 0 GlueSubClusterLogicalCPUs: 0 GlueSubClusterTmpDir: /tmp GlueSubClusterWNTmpDir: /tmp GlueCEInfoJobManager: <JOB\_MANAGER> GlueCEStateFreeJobSlots: 0 GlueCEPolicyAssignedJobSlots: 0 GlueCESEBindMountInfo: none GlueCESEBindWeight: 0 dn: GlueClusterUniqueID=<CE\_HOST>, mds-vo-name=local,o=grid GlueClusterName: <CE\_HOST} GlueForeignKey: GlueSiteUniqueID=<SITE\_NAME> GlueClusterService: <CE\_HOST>:2119/jobmanager-<JOB\_MANAGER>-<queue> GlueForeignKey: GlueCEUniqueID=<CE\_HOST>:2119/jobmanager-<JOB\_MANAGER>-<queue>

dn: GlueSubClusterUniqueID=<CE\_HOST>, GlueClusterUniqueID=<CE\_HOST>, mds-vo-name=local,o=grid GlueChunkKey: GlueClusterUniqueID=<CE\_HOST> GlueSubClusterName: <CE\_HOST>

dn: GlueCEUniqueID=<CE\_HOST>:2119/jobmanager-<JOB\_MANAGER>-<queue>, mds-vo-name=local,o=grid GlueCEName: <queue> GlueForeignKey: GlueClusterUniqueID=<CE\_HOST> GlueCEInfoContactString: <CE\_HOST>:2119/jobmanager-<JOB\_MANAGER>-<queue> GlueCEAccessControlBaseRule: VO:<vo>

dn: GlueVOViewLocalID=<vo>,GlueCEUniqueID=<CE\_HOST>:2119/jobmanager-<JOB\_MANAGER>-<queue>,mds-vo-name=local,o=grid GlueCEAccessControlBaseRule: VO:<vo>

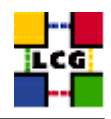

```
GlueCEInfoDefaultSE: <VO_<vo>_DEFAULT_SE>
GlueCEInfoApplicationDir: <VO_<vo>_SW_DIR>
GlueCEInfoDataDir: <VO_<vo>_STORAGE_DIR>
GlueChunkKey: GlueCEUniqueID=<CE_HOST>:2119/jobmanager-<JOB_MANAGER>-<queue>
```

```
dn: GlueCESEBindGroupCEUniqueID=<CE_HOST>:2119/jobmanager-<JOB_MANAGER>-<queue>, mds-vo-name=local,o=grid
GlueCESEBindGroupSEUniqueID: <se_list>
```
dn: GlueCESEBindSEUniqueID=<se>, GlueCESEBindGroupCEUniqueID=<CE\_HOST>:2119/jobmanager-<JOB\_MANAGER>-<queue>, mds-v GlueCESEBindCEAccesspoint: <accesspoint> GlueCESEBindCEUniqueID: <CE\_HOST>:2119/jobmanager-<JOB\_MANAGER>-<queue>

where *<accesspoint>* is:

- *<DPMDATA>* for DPM SE
- */storage* for dCache
- *<CLASSIC\_STORAGE\_DIR>* for SE classic.

Some lines can be generated multiple times for different *<vo>*s, *<queue>*s, *<se>*s etc.

For each of the supported VOs, a directory is created in *<INSTALL\_ROOT>/edg/var/info/<vo>*. These are used by SGMs to publish information on experiment software installed on the cluster.

For the nodes running GridICE server (usually SE) the following is added:

```
dn: GlueServiceUniqueID=<GRIDICE_SERVER_HOST>:2136,Mds-vo-name=local,o=grid
GlueServiceName: <SITE_NAME>-gridice
GlueServiceType: gridice
GlueServiceVersion: 1.1.0
GlueServiceEndpoint: ldap://<GRIDICE_SERVER_HOST>:2136/mds-vo-name=local,o=grid
GlueServiceStatus: OK
GlueServiceStatusInfo: No Problems
GlueServiceStartTime: 2002-10-09T19:00:00Z
GlueServiceOwner: LCG
GlueForeignKey: GlueSiteUniqueID=<SITE_NAME>
GlueServiceAccessControlRule:<vo>
```
#### For PX nodes the following is added:

```
dn: GlueServiceUniqueID=<PX_HOST>:7512, Mds-vo-name=local, o=grid
GlueServiceName: <SITE_NAME>-myproxy
GlueServiceType: myproxy
GlueServiceVersion: 1.1.0
GlueServiceEndpoint: <PX_HOST>:7512
GlueServiceStatus: OK
GlueServiceStatusInfo: No Problems
GlueServiceStartTime: 2002-10-09T19:00:00Z
GlueServiceOwner: LCG
GlueForeignKey: GlueSiteUniqueID=<SITE_NAME>
GlueServiceAccessControlRule: <grid_trusted_broker>
```
#### For nodes running RB the following is added:

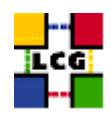

dn: GlueServiceUniqueID=<RB\_HOST>:7772, Mds-vo-name=local, o=grid GlueServiceName: <SITE\_NAME>-rb GlueServiceType: ResourceBroker GlueServiceVersion: 1.2.0 GlueServiceEndpoint: <RB\_HOST>:7772 GlueServiceStatus: OK GlueServiceStatusInfo: No Problems GlueServiceStartTime: 2002-10-09T19:00:00Z GlueServiceOwner: LCG GlueForeignKey: GlueSiteUniqueID=<SITE\_NAME> GlueServiceAccessControlRule: <vo>

```
dn: GlueServiceDataKey=HeldJobs,GlueServiceUniqueID=gram://<RB_HOST>:7772,Mds-vo-name=local,o=grid
GlueServiceDataKey: HeldJobs
GlueServiceDataValue: 0
GlueChunkKey: GlueServiceUniqueID=gram://<RB_HOST>:7772
```
dn: GlueServiceDataKey=IdleJobs,GlueServiceUniqueID=gram://<RB\_HOST>:7772,Mds-vo-name=local,o=grid GlueServiceDataKey: IdleJobs GlueServiceDataValue: 0 GlueChunkKey: GlueServiceUniqueID=gram://<RB\_HOST>:7772

```
dn: GlueServiceDataKey=JobController,GlueServiceUniqueID=gram://<RB_HOST>:7772,Mds-vo-name=local,o=grid
GlueServiceDataKey: JobController
GlueServiceDataValue: 0
GlueChunkKey: GlueServiceUniqueID=gram://<RB_HOST>:7772
```
dn: GlueServiceDataKey=Jobs,GlueServiceUniqueID=gram://<RB\_HOST>:7772,Mds-vo-name=local,o=grid GlueServiceDataKey: Jobs GlueServiceDataValue: 0 GlueChunkKey: GlueServiceUniqueID=gram://<RB\_HOST>:7772

```
dn: GlueServiceDataKey=LogMonitor,GlueServiceUniqueID=gram://<RB_HOST>:7772,Mds-vo-name=local,o=grid
GlueServiceDataKey: LogMonitor
GlueServiceDataValue: 0
GlueChunkKey: GlueServiceUniqueID=gram://<RB_HOST>:7772
```

```
dn: GlueServiceDataKey=RunningJobs,GlueServiceUniqueID=gram://<RB_HOST>:7772,Mds-vo-name=local,o=grid
GlueServiceDataKey: RunningJobs
GlueServiceDataValue: 14
GlueChunkKey: GlueServiceUniqueID=gram://<RB_HOST>:7772
```

```
dn: GlueServiceDataKey=WorkloadManager,GlueServiceUniqueID=gram://<RB_HOST>:7772,Mds-vo-name=local,o=grid
GlueServiceDataKey: WorkloadManager
GlueServiceDataValue: 0
GlueChunkKey: GlueServiceUniqueID=gram://<RB_HOST>:7772
```
#### For central LFC the following is added:

```
dn: GlueServiceUniqueID=http://<LFC_HOST>:8085/,mds-vo-name=local,o=grid
GlueServiceName: <SITE_NAME>-lfc-dli
GlueServiceType: data-location-interface
GlueServiceVersion: 1.0.0
GlueServiceEndpoint: http://<LFC_HOST>:8085/
GlueServiceURI: http://<LFC_HOST}:8085/
```
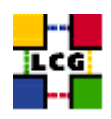

```
GlueServiceAccessPointURL: http://<LFC_HOST>:8085/
GlueServiceStatus: running
GlueForeignKey: GlueSiteUniqueID=<SITE_NAME>
GlueServiceOwner: <vo>
GlueServiceAccessControlRule: <vo>
```

```
dn: GlueServiceUniqueID=<LFC_HOST>,mds-vo-name=local,o=grid
GlueServiceName: <SITE_NAME>-lfc
GlueServiceType: lcg-file-catalog
GlueServiceVersion: 1.0.0
GlueServiceEndpoint: <LFC_HOST>
GlueServiceURI: <LFC_HOST>
GlueServiceAccessPointURL: <LFC_HOST>
GlueServiceStatus: running
GlueForeignKey: GlueSiteUniqueID=<SITE_NAME>
GlueServiceOwner: <vo>
GlueServiceAccessControlRule: <vo>
```
#### For local LFC the following is added:

dn: GlueServiceUniqueID=<LFC\_HOST>,mds-vo-name=local,o=grid GlueServiceName: <SITE\_NAME>-lfc GlueServiceType: lcg-local-file-catalog GlueServiceVersion: 1.0.0 GlueServiceEndpoint: <LFC\_HOST> GlueServiceURI: <LFC\_HOST> GlueServiceAccessPointURL: <LFC\_HOST> GlueServiceStatus: running GlueForeignKey: GlueSiteUniqueID=<SITE\_NAME> GlueServiceOwner: <vo> GlueServiceAccessControlRule: <vo>

#### For dcache and dpm nodes the following is added:

```
dn: GlueServiceUniqueID=httpg://<SE_HOST>:8443/srm/managerv1,Mds-Vo-name=local,o=grid
GlueServiceAccessPointURL: httpg://<SE_HOST>:8443/srm/managerv1
GlueServiceEndpoint: httpg://<SE_HOST>:8443/srm/managerv1
GlueServiceType: srm_v1
GlueServiceURI: httpg://<SE_HOST>:8443/srm/managerv1
GlueServicePrimaryOwnerName: LCG
GlueServicePrimaryOwnerContact: mailto:<SITE_EMAIL>
GlueForeignKey: GlueSiteUniqueID=<SITE_NAME>
GlueServiceVersion: 1.0.0
GlueServiceAccessControlRule: <vo>
GlueServiceInformationServiceURL: MDS2GRIS:1dap://<BDII_HOST>:2170/mds-voname=local,mds-vo-name=<SITE_NAME>,mds-vo-
GlueServiceStatus: running
```
#### For all types of SE the following is added:

dynamic\_script=<INSTALL\_ROOT>/lcg/libexec/lcg-info-dynamic-se

```
GlueSEType: <se_type>
GlueSEPort: 2811
GlueSESizeTotal: 0
GlueSESizeFree: 0
```
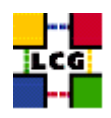

```
GlueSEArchitecture: <se_type>
GlueSAType: permanent
GlueSAPolicyFileLifeTime: permanent
GlueSAPolicyMaxFileSize: 10000
GlueSAPolicyMinFileSize: 1
GlueSAPolicyMaxData: 100
GlueSAPolicyMaxNumFiles: 10
GlueSAPolicyMaxPinDuration: 10
GlueSAPolicyQuota: 0
GlueSAStateAvailableSpace: 1
GlueSAStateUsedSpace: 1
```

```
dn: GlueSEUniqueID=<SE_HOST>,mds-vo-name=local,o=grid
GlueSEName: <SITE_NAME>:<se_type>
GlueForeignKey: GlueSiteUniqueID=<SITE_NAME>
```

```
dn: GlueSEAccessProtocolLocalID=qsiftp, GlueSEUniqueID=<SE_HOST>,Mds-Vo-name=local,o=qrid
GlueSEAccessProtocolType: gsiftp
GlueSEAccessProtocolPort: 2811
GlueSEAccessProtocolVersion: 1.0.0
GlueSEAccessProtocolSupportedSecurity: GSI
GlueChunkKey: GlueSEUniqueID=<SE_HOST>
```

```
dn: GlueSEAccessProtocolLocalID=rfio, GlueSEUniqueID=<SE_HOST>,Mds-Vo-name=local,o=grid
GlueSEAccessProtocolType: rfio
GlueSEAccessProtocolPort: 5001
GlueSEAccessProtocolVersion: 1.0.0
GlueSEAccessProtocolSupportedSecurity: RFIO
GlueChunkKey: GlueSEUniqueID=<SE_HOST>
```
#### where *<se\_type>* is *srm\_v1* for DPM and dCache and *disk* otherwise.

#### For SE\_dpm the following is added:

dn: GlueSALocalID=<vo>,GlueSEUniqueID=<SE\_HOST>,Mds-Vo-name=local,o=grid GlueSARoot: <vo>:/dpm/<domain>/home/<vo> GlueSAPath: <vo>:/dpm/<domain>/home/<vo> GlueSAAccessControlBaseRule: <vo> GlueChunkKey: GlueSEUniqueID=<SE\_HOST>

#### For SE\_dcache the following is added:

```
dn: GlueSALocalID=<vo>,GlueSEUniqueID=<SE_HOST>,Mds-Vo-name=local,o=grid
GlueSARoot: <vo>:/pnfs/<domain>/home/<vo>
GlueSAPath: <vo>:/pnfs/<domain>/home/<vo>
GlueSAAccessControlBaseRule: <vo>
GlueChunkKey: GlueSEUniqueID=<SE_HOST>
```
#### For other types of SE the following is used:

```
dn: GlueSALocalID=<vo>,GlueSEUniqueID=<SE_HOST>,Mds-Vo-name=local,o=grid
GlueSARoot: <vo>:<vo>
GlueSAPath: <VO_<vo>_STORAGE_DIR>
GlueSAAccessControlBaseRule: <vo>
GlueChunkKey: GlueSEUniqueID=<SE_HOST>
```
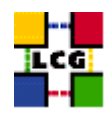

#### For VOBOX the following is added:

```
dn: GlueServiceUniqueID=gsissh://<VOBOX_HOST>:<VOBOX_PORT>,Mds-vo-name=local,o=grid
GlueServiceAccessPointURL: gsissh://<VOBOX_HOST>:<VOBOX_PORT>
GlueServiceName: <SITE_NAME>-vobox
GlueServiceType: VOBOX
GlueServiceEndpoint: gsissh://<VOBOX_HOST>:<VOBOX_PORT>
GlueServicePrimaryOwnerName: LCG
GlueServicePrimaryOwnerContact: <SITE_EMAIL>
GlueForeignKey: GlueSiteUniqueID=<SITE_NAME>
GlueServiceVersion: 1.0.0
GlueServiceInformationServiceURL: ldap://<VOBOX_HOST>:2135/mds-vo-name=local,o=grid
GlueServiceStatus: running
GlueServiceAccessControlRule: <vo>
```
#### Configuration script is run:

<INSTALL\_ROOT>/lcg/sbin/lcg-info-generic-config <INSTALL\_ROOT>/lcg/var/gip/lcg-info-generic.conf

Configuration script generates a ldif file (*<INSTALL\_ROOT>/lcg/var/gip/lcg-info-static.ldif*) by merging templates from *<INSTALL\_ROOT>/lcg/etc/* and data from *<INSTALL\_ROOT>/lcg/var/gip/lcg-infogeneric.conf*. Wrapper script is also created in *<INSTALL\_ROOT>/lcg/libexec/lcg-info-wrapper*.

#### *<INSTALL\_ROOT>/globus/libexec/edg.info* is created:

```
#!/bin/bash
#
# info-globus-ldif.sh
#
#Configures information providers for MDS
#
cat << EOF
dn: Mds-Vo-name=local,o=grid
objectclass: GlobusTop
objectclass: GlobusActiveObject
objectclass: GlobusActiveSearch
type: exec
path: <INSTALL_ROOT>/lcg/libexec
base: lcg-info-wrapper
args:
cachetime: 60
timelimit: 20
sizelimit: 250
```
EOF

*<INSTALL\_ROOT>/globus/libexec/edg.info* is created:

#!/bin/bash

```
cat <<EOF
<INSTALL_ROOT>/globus/etc/openldap/schema/core.schema
<INSTALL_ROOT>/glue/schema/ldap/Glue-CORE.schema
<INSTALL_ROOT>/glue/schema/ldap/Glue-CE.schema
```
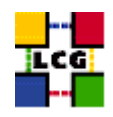

```
<INSTALL_ROOT>/glue/schema/ldap/Glue-CESEBind.schema
<INSTALL_ROOT>/glue/schema/ldap/Glue-SE.schema
EOF
```
These two scripts are used to generate *slapd* configuration for Globus MDS.

*<INSTALL\_ROOT>/lcg/libexec/lcg-info-dynamic-ce* is generated to call the information provider appropriate for the LRMS. For Torque the file has these contents:

#!/bin/sh <INSTALL\_ROOT>/lcg/libexec/lcg-info-dynamic-pbs <INSTALL\_ROOT>/lcg/var/gip/lcg-info-generic.conf <TORQUE\_SERVER>

R-GMA GIN periodically queries MDS and inserts the data into R-GMA. GIN is configured on all nodes except UI and WN by copying host certificate to *<INSTALL\_ROOT>/glite/var/rgma/.certs* and updating the configuration file appropriately (*<INSTALL\_ROOT>/glite/etc/rgma/ClientAuthentication.props*). Finally, GIN configuration script (*<INSTALL\_ROOT>/glite/bin/rgma-gin-config*) is run to configure the mapping between Glue schema in MDS and Glue tables in R-GMA. *rgma-gin* service is restarted and configured to start on boot.

### <span id="page-30-0"></span>**15.1. SPECIFICATION OF FUNCTION: CONFIG\_GIP**

The function *'config\_gip'* needs the following variables to be set in the configuration file:

#### **BDII\_HOST :** BDII Hostname.

- **CE\_BATCH\_SYS :** Implementation of site batch system. Available values are "torque", "lsf", "pbs", "condor" etc.
- **CE\_CPU\_MODEL :** Model of the CPU used by the WN (WN specification). This parameter is a string whose domain is not defined yet in the GLUE Schema. The value used for Pentium III is "PIII".
- **CE\_CPU\_SPEED :** Clock frequency in Mhz (WN specification).
- **CE\_CPU\_VENDOR :** Vendor of the CPU. used by the WN (WN specification). This parameter is a string whose domain is not defined yet in the GLUE Schema. The value used for Intel is "intel".
- **CE\_HOST :** Computing Element Hostname.
- **CE\_INBOUNDIP :** TRUE if inbound connectivity is enabled at your site, FALSE otherwise (WN specification).
- **CE\_MINPHYSMEM :** RAM size in kblocks (WN specification).
- **CE\_MINVIRTMEM :** Virtual Memory size in kblocks (WN specification).
- **CE\_OS :** Operating System name (WN specification).
- **CE\_OS\_RELEASE :** Operating System release (WN specification).
- **CE\_OUTBOUNDIP :** TRUE if outbound connectivity is enabled at your site, FALSE otherwise (WN specification).

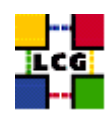

- **CE\_RUNTIMEENV :** List of software tags supported by the site. The list can include VO-specific software tags. In order to assure backward compatibility it should include the entry 'LCG-2', the current middleware version and the list of previous middleware tags.
- **CE\_SF00 :** Performance index of your fabric in SpecFloat 2000 (WN specification). For some examples of Spec values see http://www.specbench.org/osg/cpu2000/results/cint2000.html.
- **CE\_SI00 :** Performance index of your fabric in SpecInt 2000 (WN specification). For some examples of Spec values see http://www.specbench.org/osg/cpu2000/results/cint2000.html.
- **CE\_SMPSIZE :** Number of cpus in an SMP box (WN specification).
- **CLASSIC\_HOST :** The name of your SE\_classic host.
- **CLASSIC\_STORAGE\_DIR :** The root storage directory on CLASSIC\_HOST.
- **DCACHE\_ADMIN :** Host name of the server node which manages the pool of nodes.
- **DPMDATA :** Directory where the data is stored (absolute path, e.g./storage).
- **DPM\_HOST :** Host name of the DPM host, used also as a default DPM for the lcg-stdout-mon .
- **GRIDICE\_SERVER\_HOST :** GridIce server host name (usually run on the MON node).
- **GRID\_TRUSTED\_BROKERS :** List of the DNs of the Resource Brokers host certificates which are trusted by the Proxy node (ex: /O=Grid/O=CERN/OU=cern.ch/CN=host/testbed013.cern.ch).
- **INSTALL\_ROOT :** Installation root change if using the re-locatable distribution.
- **JOB\_MANAGER :** The name of the job manager used by the gatekeeper.
- **LFC\_CENTRAL :** A list of VOs for which the LFC should be configured as a central catalogue.
- **LFC\_HOST :** Set this if you are building an LFC\_HOST, not if you're just using clients.
- **LFC** LOCAL : Normally the LFC will support all VOs in the VOS variable. If you want to limit this list, add the ones you need to LFC\_LOCAL. For each item listed in the VOS variable you need to create a set of new variables as follows:
	- **VO\_**<**VO-NAME**>**\_QUEUES :** The queues that the VO can use on the CE.
	- **VO\_**<**VO-NAME**>**\_SE :** Default SE used by the VO. WARNING: VO-NAME must be in capital cases.
	- **VO\_**<**VO-NAME**>**\_STORAGE\_DIR :** Mount point on the Storage Element for the VO. WARN-ING: VO-NAME must be in capital cases.
	- **VO\_**<**VO-NAME**>**\_SW\_DIR :** Area on the WN for the installation of the experiment software. If on the WNs a predefined shared area has been mounted where VO managers can pre-install software, then these variable should point to this area. If instead there is not a shared area and each job must install the software, then this variables should contain a dot ( . ).Anyway the mounting of shared areas, as well as the local installation of VO software is not managed by

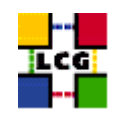

*yaim* and should be handled locally by Site Administrators. WARNING: VO-NAME must be in capital cases.

- **PX\_HOST :** PX hostname.
- **QUEUES :** The name of the queues for the CE. These are by default set as the VO names.
- **RB\_HOST :** Resource Broker Hostname.
- **SE\_LIST :** A list of hostnames of the SEs available at your site.
- **SITE\_EMAIL :** The e-mail address as published by the information system.
- **SITE LAT :** Site latitude.
- **SITE\_LOC :** "City, Country".
- **SITE LONG :** Site longitude.
- **SITE\_NAME :** Your GIIS.
- **SITE\_SUPPORT\_SITE :** Support entry point ; Unique Id for the site in the GOC DB and information system.
- **SITE\_TIER :** Site tier.
- **SITE\_WEB :** Site site.
- **TORQUE\_SERVER :** Set this if your torque server is on a different host from the CE. It is ingored for other batch systems.
- **VOBOX\_HOST :** VOBOX hostname.
- **VOBOX\_PORT :** The port the VOBOX gsisshd listens on.
- **VOS :** List of supported VOs.
- **VO\_SW\_DIR :** Directory for installation of experiment software.

The original code of the function can be found in:

/opt/lcg/yaim/functions/config\_gip

<span id="page-32-0"></span>The code is also reproduced in [25.13..](#page-61-0)

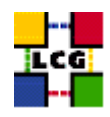

### **16. SET-UP GLOBUS DAEMONS**

Author(s): Vidic,Valentin Email : support-lcg-manual-install@cern.ch

This chapter describes the configuration steps done by the *yaim* function '*config\_globus*'.

The Globus configuration file */etc/globus.conf* is parsed by Globus daemon startup scripts to locate the Globus root directory and other global/daemon specific properties. The contents of the configuration file depend on the type of the node. The following table contains information on daemon to node mapping:

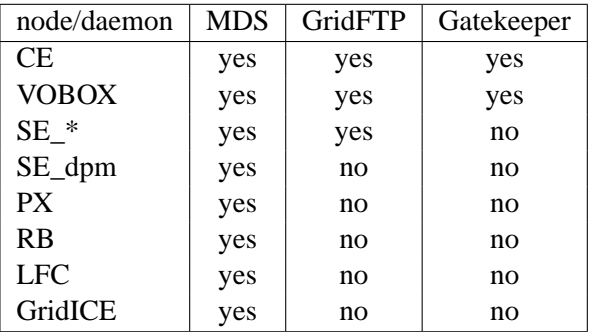

Note that SE\_dpm does not run standard GridFTP server, but a specialized DPM version.

The configuration file is divided into sections:

**common** Defines Globus installation directory, host certificates, location of gridmap file etc.

**mds** Defines information providers.

**gridftp** Defines the location of the GridFTP log file.

**gatekeeper** Defines jobmanagers and their parameters.

Logrotate scripts *globus-gatekeeper* and *gridftp* are installed in */etc/logrotate.d/*.

Globus initialization script (*<INSTALL\_DIR>/globus/sbin/globus-initialization.sh*) is run next.

Finally, the appropriate daemons (*globus-mds*, *globus-gatekeeper*, *globus-gridftp*, *lcg-mon-gridftp*) are started (and configured to start on boot).

### <span id="page-33-0"></span>**16.1. SPECIFICATION OF FUNCTION: CONFIG\_GLOBUS**

The function *'config\_globus'* needs the following variables to be set in the configuration file:

**CE\_HOST :** Computing Element Hostname.

**GRIDICE\_SERVER\_HOST :** GridIce server host name (usually run on the MON node).

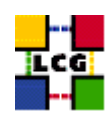

**INSTALL\_ROOT :** Installation root - change if using the re-locatable distribution.

**JOB\_MANAGER :** The name of the job manager used by the gatekeeper.

**PX\_HOST :** PX hostname.

**RB\_HOST :** Resource Broker Hostname.

**SITE\_NAME :** Your GIIS.

The original code of the function can be found in:

/opt/lcg/yaim/functions/config\_globus

<span id="page-34-0"></span>The code is reproduced also in [25.14..](#page-78-0)

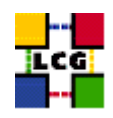

# **17. SET-UP LCG ENVIRONMENT VARIABLES**

Author(s): Retico,Antonio Email : support-lcg-manual-install@cern.ch

This chapter describes the configuration steps done by the *yaim* function '*config\_lcgenv*'.

The LCG middleware needs some environment variables to be set up at boot time. The variable should be available both in 'bash-like' shells and in 'csh-like' shells.

This can be obtained in different ways:

The simplest way, if you have 'root' permissions, is to put a shell script for each of the supported shell 'families' in the directory */etc/profile.d*. The script will be automatically sourced at start up.

If instead you are not a superuser and you are doing the installation in a private directory (e.g. you are installing a Re-locatable Distribution of a Worker Node or a User Interface in the *<INSTALL\_ROOT>* directory), you could create the scripts in the directory *<INSTALL\_ROOT>/etc/profile.d*, in order to have the variables automatically set up by LCG tools.

The list of the environment variables to be set up follows:

**LCG\_GFAL\_INFOSYS:** Hostname of the BDII node.

**MYPROXY\_SERVER:** Hostname of the Proxy server.

**PATH:** Add to the PATH variable the path */opt/d-cache-client/bin*

**LD\_LIBRARY\_PATH:** Add to the LD\_LIBRARY\_PATH variable the path */opt/d-cache-client/dcap*

- **SRM\_PATH:** Installation directory of the srm client. The default value for this variable is */opt/d-cacheclient/srm*
- **VO\_<VO-NAME>\_SW\_DIR:** For each virtual organization <VO-NAME> An environment variable VO\_<VO-NAME>\_SW\_DIR is needed. This variable points to the installation directory of the VO software.
- **VO\_<VO-NAME>\_DEFAULT\_SE:** For each virtual organization <VO-NAME> An environment variable VO\_<VO-NAME>\_DEFAULT\_SE is needed. This variable points to the Default Storage Element for that VO.

The examples given hereafter refer to the simple configuration method described above. In the following description we will refer to the two possible locations as to the  $\langle$ LCG\_ENV\_LOC $\rangle$ . So, according to the cases above described, either

*<LCG\_ENV\_LOC>=/etc/profile.d*
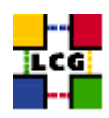

#### or

## *<LCG\_ENV\_LOC>=<INSTALL\_ROOT>/etc/profile.d*

#### Examples:

```
• Example of file <LCG_ENV_LOC>/lcgenv.sh:
```

```
#!/bin/sh
export LCG_GFAL_INFOSYS=lxb1769.cern.ch:2170
export MYPROXY_SERVER=lxb1774.cern.ch
export PATH="${PATH}:/opt/d-cache-client/bin"
export LD_LIBRARY_PATH=${LD_LIBRARY_PATH}:/opt/d-cache-client/dcap
export SRM_PATH=/opt/d-cache-client/srm
export VO_ATLAS_SW_DIR=lxb1780.cern.ch
export VO_ATLAS_DEFAULT_SE=lxb1780.cern.ch
export VO_ALICE_SW_DIR=lxb1780.cern.ch
export VO_ALICE_DEFAULT_SE=lxb1780.cern.ch
export VO_LHCB_SW_DIR=lxb1780.cern.ch
export VO_LHCB_DEFAULT_SE=lxb1780.cern.ch
export VO_CMS_SW_DIR=lxb1780.cern.ch
export VO_CMS_DEFAULT_SE=lxb1780.cern.ch
export VO_DTEAM_SW_DIR=lxb1780.cern.ch
export VO_DTEAM_DEFAULT_SE=lxb1780.cern.ch
```
# • Example of file *<LCG\_ENV\_LOC>/lcgenv.csh*:

```
#!/bin/csh
setenv LCG_GFAL_INFOSYS lxb1769.cern.ch:2170
setenv MYPROXY_SERVER lxb1774.cern.ch
setenv PATH "${PATH}:/opt/d-cache-client/bin"
setenv LD_LIBRARY_PATH ${LD_LIBRARY_PATH}:/opt/d-cache-client/dcap
setenv SRM_PATH /opt/d-cache-client/srm
setenv VO_ATLAS_SW_DIR lxb1780.cern.ch
setenv VO_ATLAS_DEFAULT_SE lxb1780.cern.ch
setenv VO_ALICE_SW_DIR lxb1780.cern.ch
setenv VO_ALICE_DEFAULT_SE lxb1780.cern.ch
setenv VO_LHCB_SW_DIR lxb1780.cern.ch
setenv VO_LHCB_DEFAULT_SE lxb1780.cern.ch
setenv VO_CMS_SW_DIR lxb1780.cern.ch
setenv VO_CMS_DEFAULT_SE lxb1780.cern.ch
setenv VO_DTEAM_SW_DIR lxb1780.cern.ch
setenv VO_DTEAM_DEFAULT_SE lxb1780.cern.ch
```
#### WARNING: The two scripts must be executable by all users.

- > chmod a+x \${LCG\_ENV\_LOC}/lcgenv.csh
- > chmod a+x \${LCG\_ENV\_LOC}/lcgenv.sh

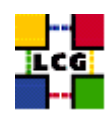

## **17.1. SPECIFICATION OF FUNCTION: CONFIG\_LCGENV**

The function *'config\_lcgenv'* needs the following variables to be set in the configuration file:

**BDII\_HOST :** BDII Hostname.

**CE\_HOST :** Computing Element Hostname.

**DPM\_HOST :** Host name of the DPM host, used also as a default DPM for the lcg-stdout-mon.

**EDG** WL SCRATCH : Set this if you want jobs to use a particular scratch area.

**EDG\_WL\_SCRATCH :** Set this if you want jobs to use a particular scratch area.

**GLOBUS TCP PORT RANGE :** Port range for Globus IO.

**GSSKLOG :** yes or no, indicating whether the site provides an AFS authentication server which maps gsi credentials into Kerberos tokens .

**GSSKLOG\_SERVER :** If GSSKLOG is yes, the name of the AFS authentication server host.

**INSTALL\_ROOT** : Installation root - change if using the re-locatable distribution.

**PX HOST :** PX hostname.

**SE\_LIST :** A list of hostnames of the SEs available at your site.

**SITE\_NAME :** Your GIIS.

**VOBOX\_HOST :** VOBOX hostname.

- **VOS :** List of supported VOs. For each item listed in the VOS variable you need to create a set of new variables as follows:
	- **VO\_**<**VO-NAME**>**\_SE :** Default SE used by the VO. WARNING: VO-NAME must be in capital cases.
	- **VO\_**<**VO-NAME**>**\_SW\_DIR :** Area on the WN for the installation of the experiment software. If on the WNs a predefined shared area has been mounted where VO managers can pre-install software, then these variable should point to this area. If instead there is not a shared area and each job must install the software, then this variables should contain a dot ( . ).Anyway the mounting of shared areas, as well as the local installation of VO software is not managed by *yaim* and should be handled locally by Site Administrators. WARNING: VO-NAME must be in capital cases.

The function does exit with return code 1 if they are not set.

The original code of the function can be found in:

/opt/lcg/yaim/functions/config\_lcgenv

The code is reproduced also in [25.15..](#page-81-0)

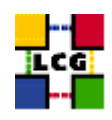

# **18. CONFIG\_DPM\_UPGRADE**

Author(s): LCG Deployment - GIS team Email : support-lcg-manual-install@cern.ch

This chapter describes the configuration steps done by the *yaim* function '*config\_DPM\_upgrade*'.

A description of the configuration steps done by this function has not been provided yet. If you need specific information, please get in touch with the author.

## **18.1. SPECIFICATION OF FUNCTION: CONFIG\_DPM\_UPGRADE**

The function *'config\_DPM\_upgrade'* needs the following variables to be set in the configuration file:

**DPMMGR :** db user account for the DPM.

**DPMUSER\_PWD :** Password of the db user account.

**DPM\_HOST :** Host name of the DPM host, used also as a default DPM for the lcg-stdout-mon .

**INSTALL\_ROOT :** Installation root - change if using the re-locatable distribution.

**MY\_DOMAIN :** site's domain name.

No further specification of the function *'config\_DPM\_upgrade'* has been provided up till now.

The original code of the function can be found in:

/opt/lcg/yaim/functions/config\_DPM\_upgrade

The code is also reproduced in [25.16..](#page-85-0)

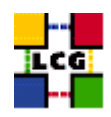

# **19. SET-UP DPM RFIO**

Author(s): Vidic,Valentin Email : support-lcg-manual-install@cern.ch

This chapter describes the configuration steps done by the *yaim* function '*config\_DPM\_rfio*'.

*rfiod* ports (5001 TCP and UDP) are added to */etc/services*.

The following is added to */etc/shift.conf*:

```
RFIOD TRUST <DPM_HOST>
RFIOD WTRUST <DPM_HOST>
RFIOD RTRUST <DPM_HOST>
RFIOD XTRUST <DPM_HOST>
RFIOD FTRUST <DPM_HOST>
```
Both short and FQDN of the <DPM\_HOST> are listed.

On the SE\_dpm\_mysql node the following is also added to */etc/shift.conf*:

DPM TRUST <dpmpool\_node> DPNS TRUST <dpmpool\_node>

For each of the pool nodes both short and FQDN are listed.

*/etc/sysconfig/rfiod* is created from */etc/sysconfig/rfiod.templ* by setting the *DPNS\_HOST* variable to *<DPM\_HOST>*.

Finally, the RFIO daemon is restarted and configured to start on boot.

## **19.1. SPECIFICATION OF FUNCTION: CONFIG\_DPM\_RFIO**

The function *'config\_DPM\_rfio'* needs the following variables to be set in the configuration file:

**DPMPOOL\_NODES :** Space separated list of DPM pool hostname:/path entries".

**DPM\_HOST :** Host name of the DPM host, used also as a default DPM for the lcg-stdout-mon .

**INSTALL\_ROOT :** Installation root - change if using the re-locatable distribution.

The original code of the function can be found in:

/opt/lcg/yaim/functions/config\_DPM\_rfio

The code is also reproduced in [25.17..](#page-86-0)

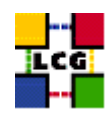

# **20. CREATE DPM USER ACCOUNT**

Author(s): Vidic,Valentin Email : support-lcg-manual-install@cern.ch

This chapter describes the configuration steps done by the *yaim* function '*config\_DPM\_user*'.

DPM Manager user (as defined by  $dpm$  flag in <USERS\_CONF>) is created as a system account with home in */home/dpmmgr* and */bin/tcsh* as a default shell.

## **20.1. SPECIFICATION OF FUNCTION: CONFIG\_DPM\_USER**

The function *'config\_DPM\_user'* needs the following variables to be set in the configuration file:

**USERS** CONF : Path to the file containing a list of Linux users (pool accounts) to be created. This file should be created by the Site Administrator, which contains a plain list of the users and IDs. An example of this configuration file is given in /opt/lcg/yaim/examples/users.conf.

The original code of the function can be found in:

/opt/lcg/yaim/functions/config\_DPM\_user

The code is also reproduced in [25.18..](#page-87-0)

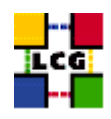

# **21. SET-UP DPM CERTIFICATES**

Author(s): Vidic,Valentin Email : support-lcg-manual-install@cern.ch

This chapter describes the configuration steps done by the *yaim* function '*config\_DPM\_mgr*'.

*/etc/grid-security/dpmmgr/* is created and host certificates are copied into it as *dpmcert.pem* and *dpmkey.pem*.

*dpmmgr* group is given write access to */etc/grid-security/gridmapdir/*.

Host certificate is also installed as user certificate for *edginfo* user. This is so that *edginfo* user can run authenticated *dpm-qryconf* command.

# **21.1. SPECIFICATION OF FUNCTION: CONFIG\_DPM\_MGR**

The function *'config\_DPM\_mgr'* needs the following variables to be set in the configuration file:

**INSTALL\_ROOT :** Installation root - change if using the re-locatable distribution.

The original code of the function can be found in:

/opt/lcg/yaim/functions/config\_DPM\_mgr

The code is also reproduced in [25.19..](#page-87-1)

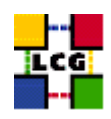

# **22. SET-UP DPM MYSQL BACKEND**

Author(s): Vidic,Valentin Email : support-lcg-manual-install@cern.ch

This chapter describes the configuration steps done by the *yaim* function '*config\_DPM\_mysql*'.

MySQL password for root is first set to <MYSQL\_PASSWORD>. The password for DPM database user (*<DPMMGR>*) is set to <DPMUSER\_PWD>.

This password is also saved to *<INSTALL\_ROOT>/lcg/etc/DPMCONFIG*:

<DPMMGR>/<DPMUSER\_PWD>@localhost

DPM databases (*cns\_db* and *dpm\_db*) are created using

- *<INSTALL\_ROOT>/lcg/share/DPM/create\_dpns\_tables\_mysql.sql* and
- *<INSTALL\_ROOT>/lcg/share/DPM/create\_dpm\_tables\_mysql.sql*.

# **22.1. SPECIFICATION OF FUNCTION: CONFIG\_DPM\_MYSQL**

The function *'config\_DPM\_mysql'* needs the following variables to be set in the configuration file:

**DPMDATA :** Directory where the data is stored (absolute path, e.g./storage).

**DPMFSIZE :** The maximum file size managed (e.g.200M).

**DPMMGR :** db user account for the DPM.

**DPMPOOL :** .

**DPMUSER\_PWD :** Password of the db user account.

**DPM\_HOST :** Host name of the DPM host, used also as a default DPM for the lcg-stdout-mon.

**INSTALL\_ROOT :** Installation root - change if using the re-locatable distribution.

**MYSQL\_PASSWORD :** mysql password for the accounting info collector.

**VOS :** List of supported VOs.

The original code of the function can be found in:

/opt/lcg/yaim/functions/config\_DPM\_mysql

The code is also reproduced in [25.20..](#page-88-0)

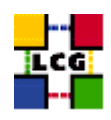

# **23. SET-UP DPM GSIFTP**

Author(s): Vidic,Valentin Email : support-lcg-manual-install@cern.ch

This chapter describes the configuration steps done by the *yaim* function '*config\_DPM\_gsiftp*'.

*/etc/sysconfig/dpm-gsiftp* is created from the template in */etc/sysconfig/dpm-gsiftp.templ* by setting the DPM and DPNS host to *<DPM\_HOST>*.

DPM GSIFTP daemon is started.

# **23.1. SPECIFICATION OF FUNCTION: CONFIG\_DPM\_GSIFTP**

The function *'config\_DPM\_gsiftp'* needs the following variables to be set in the configuration file:

**DPM\_HOST :** Host name of the DPM host, used also as a default DPM for the lcg-stdout-mon .

The original code of the function can be found in:

/opt/lcg/yaim/functions/config\_DPM\_gsiftp

The code is also reproduced in [25.21..](#page-89-0)

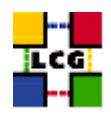

# **24. SET-UP DPM SE**

Author(s): Vidic,Valentin Email : support-lcg-manual-install@cern.ch

This chapter describes the configuration steps done by the *yaim* function '*config\_sedpm*'.

For each of the DPM daemons (*dpnsdaemon*, *dpm*, *srmv1*, *srmv2*), an environment is set-up in */etc/sysconfig/<daemon>*. These files are generated from templates (*/etc/sysconfig/<daemon>.templ*) by setting the following variables:

```
export DPNS_HOST=<DPM_HOST>
export DPM_HOST=<DPM_HOST>
NSCONFIGFILE=<INSTALL_ROOT>/lcg/etc/DPMCONFIG
DPMCONFIGFILE=<INSTALL_ROOT>/lcg/etc/DPMCONFIG
```
The daemons are then restarted and configured to start on boot.

#### DPM pool is created:

```
mkdir -p <DPMDATA>
chown dpmmgr:dpmmgr <DPMDATA>
<INSTALL_ROOT>/lcg/bin/dpm-addpool --poolname <DPMPOOL> --def_filesize <DPMFSIZE>
<INSTALL_ROOT>/lcg/bin/dpm-addfs --poolname <DPMPOOL> --server <DPM_HOST> --fs <DPMDATA>
```
#### DPM filesystem is initialized:

```
<INSTALL_ROOT>/lcg/bin/dpns-mkdir /dpm
<INSTALL_ROOT>/lcg/bin/dpns-mkdir -m 755 -p /dpm/<MY_DOMAIN>
<INSTALL_ROOT>/lcg/bin/dpns-mkdir -m 755 -p /dpm/<MY_DOMAIN>/home
<INSTALL_ROOT>/lcg/bin/dpns-chmod 775 /dpm
<INSTALL_ROOT>/lcg/bin/dpns-chmod 775 /dpm/<MY_DOMAIN>
<INSTALL_ROOT>/lcg/bin/dpns-chmod 775 /dpm/<MY_DOMAIN>/home
<INSTALL_ROOT>/lcg/bin/dpns-setacl -m d:u::7,d:g::7,d:o:5 /dpm
```
<INSTALL\_ROOT>/lcg/bin/dpns-setacl -m d:u::7,d:g::7,d:o:5 /dpm/<MY\_DOMAIN> <INSTALL\_ROOT>/lcg/bin/dpns-setacl -m d:u::7,d:g::7,d:o:5 /dpm/<MY\_DOMAIN>/home

For each of the supported VOs, a directory is set-up in DPM:

```
<INSTALL_ROOT>/lcg/bin/dpns-mkdir -m 775 /dpm/<MY_DOMAIN>/home/<vo>
<INSTALL_ROOT>/lcg/bin/dpns-chmod 775 /dpm/<MY_DOMAIN>/home/<vo>
<INSTALL_ROOT>/lcg/bin/dpns-chown root:<vo> /dpm/<MY_DOMAIN>/home/<vo>
<INSTALL_ROOT>/lcg/bin/dpns-setacl -m d:u::7,d:g::7,d:o:5 /dpm/<MY_DOMAIN>/home/<vo>
```
The last command sets default ACL for a directory. Default ACL is inherited as access ACL by the files or sub-directories created in that directory. Sub-directories also inherit the default ACL as default ACL.

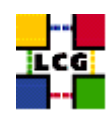

### **24.1. SPECIFICATION OF FUNCTION: CONFIG\_SEDPM**

The function *'config\_sedpm'* needs the following variables to be set in the configuration file:

**DPMDATA :** Directory where the data is stored (absolute path, e.g./storage).

**DPMFSIZE :** The maximum file size managed (e.g.200M).

**DPMPOOL :** .

**DPM\_HOST :** Host name of the DPM host, used also as a default DPM for the lcg-stdout-mon .

**INSTALL\_ROOT :** Installation root - change if using the re-locatable distribution.

**MY\_DOMAIN :** site's domain name.

**SITE\_EMAIL :** The e-mail address as published by the information system.

**USERS\_CONF :** Path to the file containing a list of Linux users (pool accounts) to be created. This file should be created by the Site Administrator, which contains a plain list of the users and IDs. An example of this configuration file is given in /opt/lcg/yaim/examples/users.conf.

**VOS :** List of supported VOs.

The original code of the function can be found in:

/opt/lcg/yaim/functions/config\_sedpm

The code is also reproduced in [25.22..](#page-89-1)

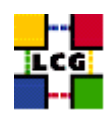

# **25. SOURCE CODE**

### **25.1. CONFIG\_LDCONF**

```
config_ldconf () {
    INSTALL_ROOT=${INSTALL_ROOT:-/opt}
cp -p /etc/ld.so.conf /etc/ld.so.conf.orig
    LIBDIRS="${INSTALL_ROOT}/globus/lib \
    ${INSTALL_ROOT}/edg/lib \
             ${INSTALL_ROOT}/edg/externals/lib/ \
     /usr/local/lib \
            ${INSTALL_ROOT}/lcg/lib \
             /usr/kerberos/lib \
             /usr/X11R6/lib \
             /usr/lib/qt-3.1/lib \
             ${INSTALL_ROOT}/gcc-3.2.2/lib \
             ${INSTALL_ROOT}/glite/lib \
             ${INSTALL_ROOT}/glite/externals/lib"
   if [ -f /etc/ld.so.conf.add ]; then
rm -f /etc/ld.so.conf.add
   fi
    for libdir in ${LIBDIRS}; do
if ( ! grep -q $libdir /etc/ld.so.conf && [ -d $libdir ] ); then
    echo $libdir >> /etc/ld.so.conf.add
fi
    done
   if [ -f /etc/ld.so.conf.add ]; then
sort -u /etc/ld.so.conf.add >> /etc/ld.so.conf
rm -f /etc/ld.so.conf.add
    f_1/sbin/ldconfig
   return 0
}
```
# **25.2. CONFIG\_SYSCONFIG\_EDG**

```
config_sysconfig_edg(){
INSTALL_ROOT=${INSTALL_ROOT:-/opt}
cat <<EOF > /etc/sysconfig/edg
EDG_LOCATION=$INSTALL_ROOT/edg
```
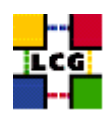

```
EDG_LOCATION_VAR=$INSTALL_ROOT/edg/var
EDG_TMP=/tmp
X509_USER_CERT=/etc/grid-security/hostcert.pem
X509_USER_KEY=/etc/grid-security/hostkey.pem
GRIDMAP=/etc/grid-security/grid-mapfile
GRIDMAPDIR=/etc/grid-security/gridmapdir/
EDG_WL_BKSERVERD_ADDOPTS=--rgmaexport
EDG_WL_RGMA_FILE=/var/edgwl/logging/status.log
EOF
```

```
return 0
}
```
#### **25.3. CONFIG\_SYSCONFIG\_GLOBUS**

```
config_sysconfig_globus() {
INSTALL_ROOT=${INSTALL_ROOT:-/opt}
# If GLOBUS_TCP_PORT_RANGE is unset, give it a good default
# Leave it alone if it is set but empty
GLOBUS_TCP_PORT_RANGE=${GLOBUS_TCP_PORT_RANGE-"20000 25000"}
cat <<EOF > /etc/sysconfig/globus
GLOBUS_LOCATION=$INSTALL_ROOT/globus
GLOBUS_CONFIG=/etc/globus.conf
export LANG=C
EOF
# Set GLOBUS_TCP_PORT_RANGE, but not for nodes which are only WNs
if [ "$GLOBUS_TCP_PORT_RANGE" ] && ( ! echo $NODE_TYPE_LIST | egrep -q '^ *WN_?[[:alpha:]]* *$' ); then
    echo "GLOBUS_TCP_PORT_RANGE=\"$GLOBUS_TCP_PORT_RANGE\"" >> /etc/sysconfig/globus
f \in \mathcal{L}(
    # HACK to avoid complaints from services that do not need it,
    # but get started via a login shell before the file is created...
    f=$INSTALL_ROOT/globus/libexec/globus-script-initializer
    echo '' > $f
    chmod 755 $f
)
return 0
}
```
#### **25.4. CONFIG\_SYSCONFIG\_LCG**

```
config_sysconfig_lcg(){
```

```
INSTALL_ROOT=${INSTALL_ROOT:-/opt}
```
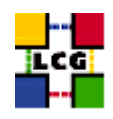

```
cat <<EOF > /etc/sysconfig/lcg
LCG_LOCATION=$INSTALL_ROOT/lcg
LCG_LOCATION_VAR=$INSTALL_ROOT/lcg/var
LCG_TMP=/tmp
export SITE_NAME=$SITE_NAME
EOF
```

```
return 0
}
```
## **25.5. CONFIG\_CRL**

```
config_crl(){
INSTALL_ROOT=${INSTALL_ROOT:-/opt}
let minute="$RANDOM%60"
let h1="$RANDOM%24"
let h2="($h1+6)%24"
let h3="($h1+12)%24"
let h4="($h1+18)%24"
if !( echo "${NODE_TYPE_LIST}" | grep TAR > /dev/null ); then
    if [ ! -f /etc/cron.d/edg-fetch-crl ]; then
echo "Now updating the CRLs - this may take a few minutes..."
$INSTALL_ROOT/edg/etc/cron/edg-fetch-crl-cron >> /var/log/edg-fetch-crl-cron.log 2>&1
   fi
cron_job edg-fetch-crl root "$minute $h1,$h2,$h3,$h4 * * * $INSTALL_ROOT/edg/etc/cron/edg-fetch-crl-cron >> /var/lo
   cat <<EOF > /etc/logrotate.d/edg-fetch
/var/log/edg-fetch-crl-cron.log {
   compress
   monthly
   rotate 12
   missingok
   ifempty
   create
}
EOF
else
   cron_job edg-fetch-crl 'whoami' "$minute $h1,$h2,$h3,$h4 * * * $INSTALL_ROOT/edg/etc/cron/edg-fetch-crl-cron >>
   if [ ! -d $INSTALL_ROOT/edg/var/log ]; then
mkdir -p $INSTALL_ROOT/edg/var/log
   fi
    echo "Now updating the CRLs - this may take a few minutes..."
    $INSTALL_ROOT/edg/etc/cron/edg-fetch-crl-cron >> $INSTALL_ROOT/edg/var/log/edg-fetch-crl-cron.log 2>&1
```
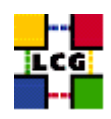

return 0 }

fi

# **25.6. CONFIG\_RFIO**

```
config_rfio() {
INSTALL_ROOT=${INSTALL_ROOT:-/opt}
# This function turns rfio on where necessary and
# just as important, turns it off where it isn't necessary
if ( echo "${NODE_TYPE_LIST}" | grep -q SE_classic ); then
   if ['''x'grep rfio /etc/services | grep tcp'" = "x" ]; then
echo "rfio 5001/tcp" >> /etc/services
   fi
   if [ "x'grep rfio /etc/services | grep udp'" = "x" ]; then
echo "rfio 5001/udp" >> /etc/services
   fi
   /sbin/service rfiod restart
elif ( echo "${NODE_TYPE_LIST}" | grep -q SE_dpm ); then
   return 0
elif ( rpm -qa | grep -q CASTOR-client ); then
   /sbin/service rfiod stop
   /sbin/chkconfig --level 2345 rfiod off
fi
return 0
```
}

## **25.7. CONFIG\_HOST\_CERTS**

```
config_host_certs(){
if [ -f /etc/grid-security/hostkey.pem ]; then
   chmod 400 /etc/grid-security/hostkey.pem
elif [ -f /etc/grid-security/hostcert.pem ]; then
   chmod 644 /etc/grid-security/hostcert.pem
else
```
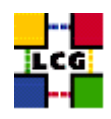

```
echo "Please copy the hostkey.pem and hostcert.pem to /etc/grid-security"
    return 1
fi
return 0
}
```
## **25.8. CONFIG\_USERS**

```
config_users(){
#
# Creates the Pool Users.
#
# Takes the users, groups and ids from a configuration file (USERS_CONF).
# File format:
#
# UserId:User:GroupId:Group
#
INSTALL_ROOT=${INSTALL_ROOT:-/opt}
requires USERS_CONF VOS
if [ ! -e $USERS_CONF ]; then
    echo "$USERS_CONF not found."
    return 1
fi
check_users_conf_format
# Add each group required by $VOS
awk -F: '{print $3, $4, $5}' ${USERS_CONF} | sort -u | while read gid groupname virtorg; do
    if ( [ "$virtorg" ] && echo $VOS | grep -w "$virtorg" > /dev/null ); then
groupadd -g $gid $groupname 2> /dev/null
    fi
done
grid_accounts=
newline='
\overline{ }# Add all the users for each VO in ${VOS}
for x in 'cat $USERS_CONF'; do
    # ensure that this VO is in the $VOS list
    virtorg='echo $x | cut -d":" -f5'
    if ( [ "$virtorg" ] && echo $VOS | grep -w "$virtorg" > /dev/null ); then
user='echo $x | cut -d":" -f2'
id='echo $x | cut -d":" -f1'
group='echo $x | cut -d":" -f3'
if ( ! id $user > /dev/null 2>01 ); then
    useradd -c "mapped user for group ID $group" -u $id -g $group $user
f_i
```
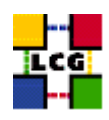

```
# grid users shall not be able to submit at or cron jobs
for deny in /etc/at.deny /etc/cron.deny; do
   tmp=$deny.$$
   touch $deny
    (grep -v "^$user\$" $deny; echo "$user") > $tmp && mv $tmp $deny
done
grid_accounts="$grid_accounts$newline$user"
   fi
done
(
   cga=$INSTALL_ROOT/lcg/etc/cleanup-grid-accounts.conf
   cga_tmp=$cga.$$
    [ -r $cga ] || exit
    (
sed '/YAIM/, $d' $cga
echo "# next lines added by YAIM on 'date'"
echo "ACCOUNTS='$grid_accounts$newline'"
   ) > $cga_tmp
   mv $cga_tmp $cga
)
let minute="$RANDOM%60"
let h="$RANDOM%6"
f=/var/log/cleanup-grid-accounts.log
if ( echo "${NODE_TYPE_LIST}" | grep '\<CE' > /dev/null ); then
   cron_job cleanup-grid-accounts root "$minute $h * * * \
$INSTALL_ROOT/lcg/sbin/cleanup-grid-accounts.sh -v -F >> $f 2>&1"
   cat <<EOF > /etc/logrotate.d/cleanup-grid-accounts
$f \{compress
   daily
   rotate 30
   missingok
}
EOF
elif ( echo "${NODE_TYPE_LIST}" | grep '\<WN' > /dev/null ); then
   cron_job cleanup-grid-accounts root "$minute $h * * * \
$INSTALL_ROOT/lcg/sbin/cleanup-grid-accounts.sh -v >> $f 2>&1"
    cat <<EOF > /etc/logrotate.d/cleanup-grid-accounts
$f \{compress
   daily
   rotate 30
```
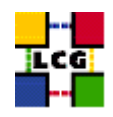

```
missingok
}
EOF
fi
return 0
}
```
## **25.9. CONFIG\_EDGUSERS**

```
config_edgusers(){
INSTALL_ROOT=${INSTALL_ROOT:-/opt}
check_users_conf_format
if ( ! id edguser > /dev/null 2 > 1 ); then
   useradd -r -c "EDG User" edguser
   mkdir -p /home/edguser
   chown edguser:edguser /home/edguser
fi
if ( ! id edginfo > /dev/null 2>&1 ); then
   useradd -r -c "EDG Info user" edginfo
   mkdir -p /home/edginfo
   chown edginfo:edginfo /home/edginfo
fi
if ( ! id rgma > /dev/null 2>61 ); then
   useradd -r -c "RGMA user" -m -d ${INSTALL_ROOT}/glite/etc/rgma rgma
fi
# Make sure edguser is a member of each group
awk -F: '{print $3, $4, $5}' ${USERS_CONF} | sort -u | while read gid groupname virtorg; do
   if ( [ "$virtorg" ] && echo $VOS | grep -w "$virtorg" > /dev/null ); then
# On some nodes the users are not created, so the group will not exist
# Isn't there a better way to check for group existance??
if ( grep "^${groupname}:" /etc/group > /dev/null ); then
    gpasswd -a edguser $groupname > /dev/null
fi
    fi
done
return 0
}
```
## **25.10. CONFIG\_MKGRIDMAP**

config\_mkgridmap(){

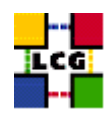

```
requires USERS_CONF GROUPS_CONF VOS
INSTALL_ROOT=${INSTALL_ROOT:-/opt}
if [ ! -e $USERS_CONF ]; then
  echo "$USERS_CONF not found."
  return 1
f_1if [ ! -e $GROUPS_CONF ]; then
  echo "$GROUPS_CONF not found."
  return 1
fi
check_users_conf_format
gmc=$INSTALL_ROOT/edg/etc/edg-mkgridmap.conf
gmd=/etc/grid-security/gridmapdir
mkdir -p $gmd
chown root: edguser $gmd
chmod 775 $gmd
for user in 'awk -F: '$6==""{print $2}' $USERS_CONF'; do
  f=$qmd/$user
  [-f $f] || touch $f
done
if ( echo "${NODE_TYPE_LIST}" | egrep -q 'dpm|LFC' ); then
  gmc_dm=$INSTALL_ROOT/lcg/etc/lcgdm-mkgridmap.conf
\trianglelee
  gmc_dm=/dev/null
f_1cat \ll EOF > $qmc
## edg-mkgridmap.conf generated by YAIM on 'date'
#EOFcat \ll EOF > $qmc dm
## lcgdm-mkgridmap.conf generated by YAIM on 'date'
\#EOF
```
lcmaps=\${INSTALL\_ROOT}/edg/etc/lcmaps

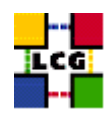

```
lcmaps_gridmapfile=$lcmaps/gridmapfile
lcmaps_groupmapfile=$lcmaps/groupmapfile
mkdir -p $lcmaps
rm -f $lcmaps_gridmapfile $lcmaps_groupmapfile
for VO in 'echo $VOS | tr '[:lower:]' '[:upper:]''; do
    # Set some variables
   VO_lower='echo $VO | tr '[:upper:]' '[:lower:]''
   vo_user_prefix='users_getvoprefix $VO'
    [ -z "$vo_user_prefix" ] && vo_user_prefix=$VO_lower
   vo_group='users_getvogroup $VO'
    sgmuser='users_getsgmuser $VO'
    prduser='users_getprduser $VO'
    eval voms_pool='$'VO_${VO}_VOMS_POOL_PATH
   test -z "$voms_pool" || voms_pool=/${voms_pool#/}
   eval voms_servers='$'VO_${VO}_VOMS_SERVERS
   vo_match=/VO=$VO_lower/GROUP=/$VO_lower
   role_match=$vo_match/ROLE=
   echo "# $VO" >> $gmc
    ### VOMS sgm
    if [ "$sgmuser" -a "$voms_servers" ]; then
#
# "/VO=dteam/GROUP=/dteam/ROLE=lcgadmin":::sgm:
#
role='sed -n 's|^"'"$role_match"'\(.*\)":.*:sqm:* *$|\1|p' $GROUPS_CONF'
echo "# Map VO members (Role) $sgmuser" >> $gmc
split_quoted_variable $voms_servers | while read server; do
   echo "group ${server%/}/Role=$role $sgmuser" >> $gmc
   echo "group ${server%/}/Role=$role $VO_lower" >> $gmc_dm
done
echo >> $gmc
   fi
    ### VOMS prd
    if [ "$prduser" -a "$voms_servers" ]; then
#
# "/VO=dteam/GROUP=/dteam/ROLE=production":::prd:
#
```
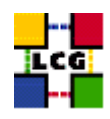

```
role='sed -n 's|^"'"$role_match"'\(.*\)":.*:prd:* *$|\1|p' $GROUPS_CONF'
echo "# Map VO members (Role) $prduser" >> $gmc
split_quoted_variable $voms_servers | while read server; do
   echo "group ${server%/}/Role=$role $prduser" >> $gmc
   echo "group ${server%/}/Role=$role $VO_lower" >> $gmc_dm
done
echo >> $gmc
   f_1### VOMS pool
    if [ "$voms_servers" ]; then
echo "# Map VO members (root Group) $VO_lower" >> $gmc
split_quoted_variable $voms_servers | while read server; do
    echo "group ${server%/}${voms_pool} .$vo_user_prefix" >> $gmc
   echo "group ${server%/}${voms_pool} $VO_lower" >> $gmc_dm
done
echo >> $gmc
   fi
   echo "# LDAP lines for ${VO}" >> $gmc
   ### LDAP sgm
   if [ "$sgmuser" ]; then
eval ldap_sgm='$'VO_${VO}_SGM
test -z "$ldap_sgm" || {
   echo "group $ldap_sgm $sgmuser" >> $gmc
   echo "group $ldap_sgm $VO_lower" >> $gmc_dm
}
   fi
   ### LDAP pool
   eval ldap_users='$'VO_${VO}_USERS
   test -z "$ldap_users" || {
echo "group $ldap_users .$vo_user_prefix" >> $gmc
echo "group $ldap_users $VO_lower" >> $gmc_dm
   }
   echo >> $gmc
   echo >> $gmc
   ### VOMS gridmapfile and groupmapfile
    #
    # "/VO=cms/GROUP=/cms/ROLE=lcgadmin":::sgm:
    # "/VO=cms/GROUP=/cms/ROLE=production":::prd:
    # "/VO=cms/GROUP=/cms/GROUP=HeavyIons":cms01:1340::
    # "/VO=cms/GROUP=/cms/GROUP=Higgs":cms02:1341::
    # "/VO=cms/GROUP=/cms/GROUP=StandardModel":cms03:1342::
    # "/VO=cms/GROUP=/cms/GROUP=Susy":cms04:1343::
    # "/VO=cms/GROUP=/cms"::::
```
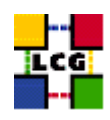

```
\#sed -n '/^"\/VO='"$VO_lower"'\//p' $GROUPS_CONF | while read line; do
fgan=' echo "$line" | sed 's/": */"/' '
line=' echo "$line" | sed 's/.*"://'
group='echo "$line" | sed 's/::*//'line=' echo "$line" | sed 's/[^:]*://''
                                  \simgid=' echo "$line" | sed 's/:.*//'
line=' echo "$line" | sed 's/[^:]*://''
flag=' echo "$line" | sed 's/:.*//'
if [ "$flag" = sgm ]; then
   u=$sqmuser
   q=$vo_qroup
elif ['$flag" = prd ]; thenu=$prduser
   g=$vo_group
elif [ "$group" ]; then
   groupadd ${gid:+"-g"} ${gid:+"$gid"} "$group" 2>&1 | grep -v exists
   u=.$vo_user_prefix
   q=$qroup
else
   u=.$vo_user_prefix
   g=$vo_group
fi
echo "$fqan $u" >> $lcmaps_gridmapfile
echo "$fgan $q" >> $lcmaps_groupmapfile
   done
done # End of VO loop
cat << EOF >> $qmc
# List of auth URIs
# eq 'auth ldap://marianne.in2p3.fr/ou=People,o=testbed,dc=eu-datagrid,dc=org'
# If these are defined then users must be authorised in one of the following
# auth servers.
# A list of authorised users.
EOF
GRIDMAP_AUTH=${GRIDMAP_AUTH:-\
```
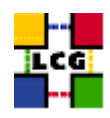

```
ldap://lcg-registrar.cern.ch/ou=users,o=registrar,dc=lcg,dc=org}
for i in $GRIDMAP AUTH: do
   echo "auth $i" >> $qmc
   echo "auth $i" >> $gmc_dm
   echo >> $gmc
done
f=$INSTALL_ROOT/edg/etc/grid-mapfile-local
[-f $f] || touch $f
cat << EOF >> $gmc
# DEFAULT_LCLUSER: default_lcluser lcluser
# default_lcuser .
# ALLOW and DENY: deny|allow pattern_to_match
# allow *INFN*
# Local grid-mapfile to import and overide all the above information.
# eg, gmf_local $f
gmf_local $f
F.OF
if [\frac{1}{2} | \frac{1}{2} | \frac{1}{2} | \frac{1}{2} | \frac{1}{2} | \frac{1}{2} | \frac{1}{2} | \frac{1}{2} | \frac{1}{2} | \frac{1}{2} | \frac{1}{2} | \frac{1}{2} | \frac{1}{2} | \frac{1}{2} | \frac{1}{2} | \frac{1}{2} | \frac{1}{2} | \frac{1}{2} | f=${INSTALL_ROOT}/lcg/etc/lcgdm-mapfile-local
    [-f $f] || touch $f
f\mathbf{i}cat << EOF >> $qmc_dm
gmf_local $f
EOF
## bootstrap the grid-mapfile
\#cmd="$INSTALL_ROOT/edg/sbin/edg-mkgridmap \
--output=/etc/grid-security/grid-mapfile --safe"
echo "Now creating the grid-mapfile - this may take a few minutes..."
$cmd 2>> $YAIM LOG
let minute="$RANDOM%60"
let h1="$RANDOM%6"
```
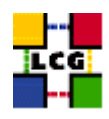

```
let h2="$h1+6"
let h3="$h2+6"
let h4="$h3+6"
cron_job edg-mkgridmap root "$minute $h1,$h2,$h3,$h4 * * * $cmd"
if ( echo "${NODE_TYPE_LIST}" | egrep -q 'dpm|LFC' ); then
   cmd="$INSTALL_ROOT/edg/libexec/edg-mkgridmap/edg-mkgridmap.pl \
--conf=$gmc_dm --output=$INSTALL_ROOT/lcg/etc/lcgdm-mapfile --safe"
   echo "Now creating the lcgdm-mapfile - this may take a few minutes..."
   $cmd 2>> $YAIM_LOG
   let minute="$RANDOM%60"
   let h1="$RANDOM%6"
   let h2="$h1+6"
   let h3="$h2+6"
   let h4="$h3+6"
   cron_job lcgdm-mkgridmap root "$minute $h1,$h2,$h3,$h4 * * * $cmd"
fi
if ( echo "${NODE_TYPE_LIST}" | grep -q '\<'RB ); then
   cron_job lcg-expiregridmapdir root "5 * * * * \i${INSTALL_ROOT}/edg/sbin/lcg-expiregridmapdir.pl -e 240 -v >> \
/var/log/lcg-expiregridmapdir.log 2>&1"
elif ( echo "${NODE_TYPE_LIST}" | egrep -q 'dpm|LFC' ); then
   # No expiry
   rm -f ${CRON_DIR}/lcg-expiregridmapdir
else
    cron_job lcg-expiregridmapdir root "5 * * * * \
${INSTALL_ROOT}/edg/sbin/lcg-expiregridmapdir.pl -v >> \
/var/log/lcg-expiregridmapdir.log 2>&1"
fi
```

```
return 0
}
```
## **25.11. CONFIG\_JAVA**

```
function config_java () {
```
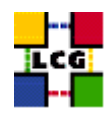

```
INSTALL_ROOT=${INSTALL_ROOT:-/opt}
# If JAVA_LOCATION is not set by the admin, take a guess
if [ -z "$JAVA_LOCATION" ]; then
    java='rpm -qa | grep j2sdk-' || java='rpm -qa | grep j2re'
   if [ "$java" ]; then
JAVA_LOCATION='rpm -ql $java | egrep '/bin/java$' | sort | head -1 | sed 's#/bin/java##''
   fi
fi
if [ ! "$JAVA_LOCATION" -o ! -d "$JAVA_LOCATION" ]; then
  echo "Please check your value for JAVA_LOCATION"
  return 1
fi
if ( echo "${NODE_TYPE_LIST}" | grep TAR > /dev/null ); then
# We're configuring a relocatable distro
    if [ ! -d ${INSTALL_ROOT}/edg/etc/profile.d ]; then
mkdir -p ${INSTALL_ROOT}/edg/etc/profile.d/
   fi
   cat > $INSTALL_ROOT/edg/etc/profile.d/j2.sh <<EOF
JAVA_HOME=$JAVA_LOCATION
export JAVA_HOME
EOF
    cat > $INSTALL_ROOT/edg/etc/profile.d/j2.csh <<EOF
setenv JAVA_HOME $JAVA_LOCATION
EOF
   chmod a+rx $INSTALL_ROOT/edg/etc/profile.d/j2.sh
   chmod a+rx $INSTALL_ROOT/edg/etc/profile.d/j2.csh
   return 0
fi # end of relocatable stuff
# We're root and it's not a relocatable
if [ ! -d /etc/java ]; then
   mkdir /etc/java
fi
echo "export JAVA_HOME=$JAVA_LOCATION" > /etc/java/java.conf
echo "export JAVA_HOME=$JAVA_LOCATION" > /etc/java.conf
chmod +x /etc/java/java.conf
#This hack is here due to SL and the java profile rpms, Laurence Field
if [ ! -d ${INSTALL_ROOT}/edg/etc/profile.d ]; then
```
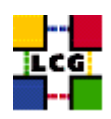

```
mkdir -p ${INSTALL_ROOT}/edg/etc/profile.d/
fi
cat << EOF > $INSTALL_ROOT/edg/etc/profile.d/j2.sh
if [ -z "\$PATH" ]; then
  export PATH=${JAVA_LOCATION}/bin
else
  export PATH=${JAVA_LOCATION}/bin:\${PATH}
fi
EOF
chmod a+rx $INSTALL_ROOT/edg/etc/profile.d/j2.sh
cat << EOF > $INSTALL_ROOT/edg/etc/profile.d/j2.csh
if ( \$?PATH ) then
   setenv PATH ${JAVA_LOCATION}/bin:\${PATH}
else
   setenv PATH ${JAVA_LOCATION}/bin
endif
EOF
chmod a+rx $INSTALL_ROOT/edg/etc/profile.d/j2.csh
return 0
```
}

## **25.12. CONFIG\_RGMA\_CLIENT**

```
config_rgma_client(){
requires MON_HOST REG_HOST
INSTALL_ROOT=${INSTALL_ROOT:-/opt}
# NB java stuff now in config_java, which must be run before
export RGMA HOME=${INSTALL ROOT}/glite
# in order to use python from userdeps.tgz we need to source the env
if ( echo "${NODE_TYPE_LIST}" | grep TAR > /dev/null ); then
    . $INSTALL_ROOT/etc/profile.d/grid_env.sh
fi
${RGMA_HOME}/share/rgma/scripts/rgma-setup.py --secure=yes --server=${MON_HOST} --registry=${REG_HOST} --schema=${REG_HOST}
cat << EOF > ${INSTALL_ROOT}/edg/etc/profile.d/edg-rgma-env.sh
export RGMA_HOME=${INSTALL_ROOT}/glite
export APEL_HOME=${INSTALL_ROOT}/glite
echo \$PYTHONPATH | grep -q ${INSTALL_ROOT}/glite/lib/python && isthere=1 || isthere=0
if [ \setminus $isthere = 0 ]; then
```
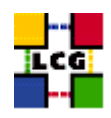

```
if [ -z \$PYTHONPATH ]; then
       export PYTHONPATH=${INSTALL_ROOT}/glite/lib/python
    else
       export PYTHONPATH=\$PYTHONPATH:${INSTALL_ROOT}/glite/lib/python
    fi
fi
echo \$LD_LIBRARY_PATH | grep -q ${INSTALL_ROOT}/glite/lib && isthere=1 || isthere=0
if [ \$isthere = 0 ]; then
    if [ -z \$LD_LIBRARY_PATH ]; then
        export LD_LIBRARY_PATH=${INSTALL_ROOT}/glite/lib
    else
        export LD_LIBRARY_PATH=\$LD_LIBRARY_PATH:${INSTALL_ROOT}/glite/lib
    fi
fi
EOF
chmod a+rx ${INSTALL_ROOT}/edg/etc/profile.d/edg-rgma-env.sh
cat << EOF > ${INSTALL_ROOT}/edg/etc/profile.d/edg-rgma-env.csh
setenv RGMA_HOME ${INSTALL_ROOT}/glite
setenv APEL_HOME ${INSTALL_ROOT}/glite
echo \$PYTHONPATH | grep -q ${INSTALL_ROOT}/glite/lib/python && set isthere=1 || set isthere=0
if (\setminus$isthere == 0) then
   if ( -z \$PYTHONPATH ) then
       setenv PYTHONPATH ${INSTALL_ROOT}/glite/lib/python
    else
       setenv PYTHONPATH \$PYTHONPATH\:${INSTALL_ROOT}/glite/lib/python
   endif
endif
echo \$LD_LIBRARY_PATH | grep -q ${INSTALL_ROOT}/glite/lib && set isthere=1 || set isthere=0
if (\iint (\iintif ( -z \$LD_LIBRARY_PATH ) then
       setenv LD_LIBRARY_PATH ${INSTALL_ROOT}/glite/lib
   else
       setenv LD_LIBRARY_PATH \$LD_LIBRARY_PATH\:${INSTALL_ROOT}/glite/lib
    endif
endif
EOF
chmod a+rx ${INSTALL_ROOT}/edg/etc/profile.d/edg-rgma-env.csh
return 0
}
```
## **25.13. CONFIG\_GIP**

config\_gip () {

```
INSTALL_ROOT=${INSTALL_ROOT:-/opt}
```
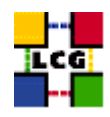

```
requires CE_HOST RB_HOST PX_HOST
#check_users_conf_format
#set some vars for storage elements
if ( echo "${NODE_TYPE_LIST}" | grep '\<SE' > /dev/null ); then
    requires VOS SITE_EMAIL SITE_NAME BDII_HOST VOS SITE_NAME
    if ( echo "${NODE_TYPE_LIST}" | grep SE_dpm > /dev/null ); then
requires DPM_HOST
se_host=$DPM_HOST
se_type="srm_v1"
control_protocol=srm_v1
control_endpoint=httpg://${se_host}
    elif ( echo "${NODE_TYPE_LIST}" | grep SE_dcache > /dev/null ); then
requires DCACHE_ADMIN
se_host=$DCACHE_ADMIN
se_type="srm_v1"
control_protocol=srm_v1
control_endpoint=httpg://${se_host}
    else
requires CLASSIC_STORAGE_DIR CLASSIC_HOST VO__STORAGE_DIR
se_host=$CLASSIC_HOST
se_type="disk"
control_protocol=classic
control_endpoint=classic
    fi
fi
if ( echo "${NODE_TYPE_LIST}" | grep '\<CE' > /dev/null ); then
    # GlueSite
    requires SITE_EMAIL SITE_NAME SITE_LOC SITE_LAT SITE_LONG SITE_WEB \
SITE_TIER SITE_SUPPORT_SITE SE_LIST
    outfile=$INSTALL_ROOT/lcg/var/gip/lcg-info-static-site.conf
    # set default SEs if they're currently undefined
    default_se='set x $SE_LIST; echo "$2"'
    if [ "$default_se" ]; then
for VO in 'echo $VOS | tr '[:lower:]' '[:upper:]''; do
    if ['''x'eval echo ', \sqrt{v}, \{(V0)\n| DEFAULT_SE'' = "x" ; then
eval VO_${VO}_DEFAULT_SE=$default_se
   fi
done
    fi
    cat << EOF > $outfile
dn: GlueSiteUniqueID=$SITE_NAME
GlueSiteUniqueID: $SITE_NAME
GlueSiteName: $SITE_NAME
GlueSiteDescription: LCG Site
GlueSiteUserSupportContact: mailto: $SITE_EMAIL
```
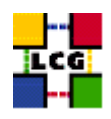

```
GlueSiteSysAdminContact: mailto: $SITE_EMAIL
GlueSiteSecurityContact: mailto: $SITE_EMAIL
GlueSiteLocation: $SITE LOC
GlueSiteLatitude: $SITE LAT
GlueSiteLongitude: $SITE_LONG
GlueSiteWeb: $SITE_WEB
GlueSiteSponsor: none
GlueSiteOtherInfo: $SITE_TIER
GlueSiteOtherInfo: $SITE_SUPPORT_SITE
GlueForeignKey: GlueSiteUniqueID=${SITE_NAME}
FOF
    \texttt{\$INSTALL\_ROOT/leg/shin/leg-info-static-create -c} \texttt{\$outfile -t \\\$INSTALL_ROOT/lcg/etc/GlueSite.template > \
    $INSTALL_ROOT/lcg/var/gip/ldif/static-file-Site.ldif
    # GlueCluster
    requires JOB_MANAGER CE_BATCH_SYS VOS QUEUES CE_BATCH_SYS CE_CPU_MODEL \
CE_CPU_VENDOR CE_CPU_SPEED CE_OS CE_OS_RELEASE CE_MINPHYSMEM \
CE MINVIRTMEM CE SMPSIZE CE SIOO CE SFOO CE OUTBOUNDIP CE INBOUNDIP \
CE RUNTIMEENV
    outfile=$INSTALL_ROOT/lcg/var/gip/lcg-info-static-cluster.conf
    for VO in $VOS; do
       dir=${INSTALL_ROOT}/edg/var/info/$VO
       mkdir -p $dir
f=$dir/$VO.list
[-f $f] || touch $f
        # work out the sgm user for this VO
        sgmuser='users_getsgmuser $VO'
sgmgroup='id -g $sgmuser'
chown -R ${sgmuser}:${sgmgroup} $dir
chmod -R go-w $dir
   done
    cat <<EOF > $outfile
dn: GlueClusterUniqueID=${CE_HOST}
GlueClusterName: ${CE_HOST}
GlueForeignKey: GlueSiteUniqueID=${SITE_NAME}
GlueInformationServiceURL: ldap://'hostname -f':2135/mds-vo-name=local,o=grid
EOF
    for OUEUE in $QUEUES; do
       echo "GlueClusterService: ${CE_HOST}:2119/jobmanager-$JOB_MANAGER-$QUEUE" >> $outfile
    done
    for QUEUE in $QUEUES; do
       echo "GlueForeignKey:" \
    "GlueCEUniqueID=${CE_HOST}:2119/jobmanager-$JOB_MANAGER-$QUEUE" >> $outfile
    done
```
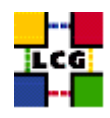

cat << EOF >> \$outfile

```
dn: GlueSubClusterUniqueID=${CE HOST}, GlueClusterUniqueID=${CE HOST}
GlueChunkKey: GlueClusterUniqueID=${CE HOST}
GlueHostArchitectureSMPSize: $CE_SMPSIZE
GlueHostBenchmarkSF00: $CE_SF00
GlueHostBenchmarkSI00: $CE_SI00
GlueHostMainMemoryRAMSize: $CE MINPHYSMEM
GlueHostMainMemoryVirtualSize: $CE_MINVIRTMEM
GlueHostNetworkAdapterInboundIP: $CE_INBOUNDIP
GlueHostNetworkAdapterOutboundIP: $CE_OUTBOUNDIP
GlueHostOperatingSystemName: $CE_OS
GlueHostOperatingSystemRelease: $CE_OS_RELEASE
GlueHostOperatingSystemVersion: 3
GlueHostProcessorClockSpeed: $CE_CPU_SPEED
GlueHostProcessorModel: $CE_CPU_MODEL
GlueHostProcessorVendor: $CE_CPU_VENDOR
GlueSubClusterName: ${CE_HOST}
GlueSubClusterPhysicalCPUs: 0
GlueSubClusterLogicalCPUs: 0
GlueSubClusterTmpDir: /tmp
GlueSubClusterWNTmpDir: /tmp
GlueInformationServiceURL: ldap://'hostname -f':2135/mds-vo-name=local,o=grid
EOF
    for x in $CE_RUNTIMEENV; do
       echo "GlueHostApplicationSoftwareRunTimeEnvironment: $x" >> $outfile
    done
    $INSTALL_ROOT/lcg/sbin/lcg-info-static-create -c $outfile -t \
    $INSTALL_ROOT/lcg/etc/GlueCluster.template > \
   $INSTALL_ROOT/lcg/var/gip/ldif/static-file-Cluster.ldif
    # G1neCE
    outfile=$INSTALL_ROOT/lcg/var/qip/lcg-info-static-ce.conf
    cat /dev/null > $outfile
    for QUEUE in $QUEUES; do
       cat <<EOF >> $outfile
dn: GlueCEUniqueID=${CE_HOST}:2119/jobmanager-$JOB_MANAGER-$QUEUE
GlueCEHostingCluster: ${CE_HOST}
GlueCEName: $OUEUE
GlueCEInfoGatekeeperPort: 2119
GlueCEInfoHostName: ${CE_HOST}
GlueCEInfoLRMSType: $CE_BATCH_SYS
GlueCEInfoLRMSVersion: not defined
GlueCEInfoTotalCPUs: 0
GlueCEInfoJobManager: ${JOB_MANAGER}
GlueCEInfoContactString: ${CE_HOST}:2119/jobmanager-${JOB_MANAGER}-${QUEUE}
GlueCEInfoApplicationDir: ${VO_SW_DIR}
```
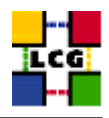

```
GlueCEInfoDataDir: ${CE_DATADIR:-unset}
GlueCEInfoDefaultSE: $default_se
GlueCEStateEstimatedResponseTime: 0
GlueCEStateFreeCPUs: 0
GlueCEStateRunningJobs: 0
GlueCEStateStatus: Production
GlueCEStateTotalJobs: 0
GlueCEStateWaitingJobs: 0
GlueCEStateWorstResponseTime: 0
GlueCEStateFreeJobSlots: 0
GlueCEPolicyMaxCPUTime: 0
GlueCEPolicyMaxRunningJobs: 0
GlueCEPolicyMaxTotalJobs: 0
GlueCEPolicyMaxWallClockTime: 0
GlueCEPolicyPriority: 1
GlueCEPolicyAssignedJobSlots: 0
GlueForeignKey: GlueClusterUniqueID=${CE_HOST}
GlueInformationServiceURL: ldap://'hostname -f':2135/mds-vo-name=local,o=grid
EOFfor VO in 'echo $VOS | tr '[:lower:]' '[:upper:]''; do
            for VO_QUEUE in 'eval echo' $'VO_${VO}_QUEUES'; do
                if [ "${QUEUE}" = "${VO_QUEUE}" ]; then
                    echo "GlueCEAccessControlBaseRule:" \
"VO: 'echo $VO | tr '[:upper:]' '[:lower:]' '" >> $outfile
                \mathtt{fi}done
        done
for VO in 'echo $VOS | tr '[:lower:]' '[:upper:]''; do
            for VO_QUEUE in 'eval echo' $' VO_${VO}_QUEUES'; do
                if [ "\$ {QUEUE}" = "\$ {VO_QUEUE}"]; then
    cat << EOF >> $outfile
dn: GlueVOViewLocalID='echo $VO | tr '[:upper:]' '[:lower:]'',\
GlueCEUniqueID=${CE_HOST}:2119/jobmanager-${JOB_MANAGER}-${QUEUE}
GlueCEAccessControlBaseRule: VO: 'echo $VO | tr '[:upper: |' '[:lower: |' '
GlueCEStateRunningJobs: 0
GlueCEStateWaitingJobs: 0
GlueCEStateTotalJobs: 0
GlueCEStateFreeJobSlots: 0
GlueCEStateEstimatedResponseTime: 0
GlueCEStateWorstResponseTime: 0
GlueCEInfoDefaultSE: 'eval echo' $'VO_${VO}_DEFAULT_SE'
GlueCEInfoApplicationDir: 'eval echo'$'VO_${VO}_SW_DIR'
GlueCEInfoDataDir: ${CE_DATADIR:-unset}
GlueChunkKey: GlueCEUniqueID=${CE_HOST}:2119/jobmanager-${JOB_MANAGER}-${QUEUE}
EOF
                fi
    done
done
    done
```
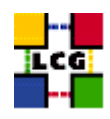

```
$INSTALL_ROOT/lcg/etc/GlueCE.template > \
    $INSTALL_ROOT/lcg/var/gip/ldif/static-file-CE.ldif
    # GlueCESEBind
   outfile=$INSTALL_ROOT/lcg/var/gip/lcg-info-static-cesebind.conf
   echo "" > $outfile
    for QUEUE in $QUEUES
     do
      echo "dn: GlueCESEBindGroupCEUniqueID=${CE_HOST}:2119/jobmanager-$JOB_MANAGER-$QUEUE" \
>> $outfile
     for se in $SE_LIST
       do
       echo "GlueCESEBindGroupSEUniqueID: $se" >> $outfile
       done
    done
    for se in $SE_LIST; do
case "$se" in
"$DPM_HOST") accesspoint=$DPMDATA;;
"$DCACHE_ADMIN") accesspoint="/pnfs/'hostname -d'/data";;
*) accesspoint=$CLASSIC_STORAGE_DIR ;;
esac
        for QUEUE in $QUEUES; do
            cat <<EOF >> $outfile
dn: GlueCESEBindSEUniqueID=$se,\
GlueCESEBindGroupCEUniqueID=${CE_HOST}:2119/jobmanager-$JOB_MANAGER-$QUEUE
GlueCESEBindCEAccesspoint: $accesspoint
GlueCESEBindCEUniqueID: ${CE_HOST}:2119/jobmanager-$JOB_MANAGER-$QUEUE
GlueCESEBindMountInfo: $accesspoint
GlueCESEBindWeight: 0
EOF
        done
   done
    $INSTALL_ROOT/lcg/sbin/lcg-info-static-create -c $outfile -t \
    $INSTALL_ROOT/lcg/etc/GlueCESEBind.template > \
    $INSTALL_ROOT/lcg/var/gip/ldif/static-file-CESEBind.ldif
    # Set some vars based on the LRMS
   case "$CE_BATCH_SYS" in
   condor|CONDOR) plugin="${INSTALL_ROOT}/lcg/libexec/lcg-info-dynamic-condor /opt/condor/bin/ $INSTALL_ROOT/lcg/6
                  plugin="${INSTALL_ROOT}/lcg/libexec/lcg-info-dynamic-lsf /usr/local/lsf/bin/ $INSTALL_ROOT/lcg/6
   lsf|LSF)plugin="${INSTALL_ROOT}/lcg/libexec/lcg-info-dynamic-pbs /opt/lcg/var/gip/ldif/static-file-CE.lo
   pbs | PBS)
   vo_max_jobs_cmd="";;
```
Page 67

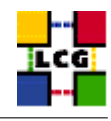

```
plugin="${INSTALL_ROOT}/lcg/libexec/lcg-info-dynamic-pbs /opt/lcg/var/gip/ldif/static-file-CE.1d
    \star)
   vo_max_jobs_cmd="$INSTALL_ROOT/lcg/libexec/vomaxjobs-maui";;
   esac
    # Configure the dynamic plugin appropriate for the batch sys
   cat << EOF > ${INSTALL_ROOT}/lcg/var/qip/plugin/lcg-info-dynamic-ce
#!/bin/sh
$plugin
EOF
    chmod +x ${INSTALL_ROOT}/lcq/var/gip/plugin/lcq-info-dynamic-ce
    # Configure the ERT plugin
    cat << EOF > ${INSTALL_ROOT}/lcq/var/qip/pluqin/lcq-info-dynamic-scheduler-wrapper
\#!/bin/sh
${INSTALL_ROOT}/lcg/libexec/lcg-info-dynamic-scheduler -c ${INSTALL_ROOT}/lcg/etc/lcg-info-dynamic-scheduler.conf
F.OF
    chmod +x ${INSTALL_ROOT}/lcg/var/gip/plugin/lcg-info-dynamic-scheduler-wrapper
   if ( echo $CE_BATCH_SYS | egrep -qi 'pbs|torque' ); then
cat <<EOF > $INSTALL ROOT/lcq/etc/lcq-info-dynamic-scheduler.conf
[Main]
static_ldif_file: $INSTALL_ROOT/lcg/var/gip/ldif/static-file-CE.ldif
vomap :
EOF
for vo in $VOS; do
   vo_group='users_getvogroup $vo'
   if [ $vo_group ]; then
echo "
        $vo_group:$vo" >> $INSTALL_ROOT/lcg/etc/lcg-info-dynamic-scheduler.conf
   f_1done
cat <<EOF >> $INSTALL_ROOT/lcg/etc/lcg-info-dynamic-scheduler.conf
module_search_path : ../lrms:../ett
[LRMS]
lrms_backend_cmd: $INSTALL_ROOT/lcq/libexec/lrmsinfo-pbs
[Scheduler]
vo_max_jobs_cmd: $vo_max_jobs_cmd
cycle_time : 0
EOF
   f_1# Configure the provider for installed software
   if [ -f $INSTALL_ROOT/lcg/libexec/lcg-info-provider-software ]; then
cat <<EOF > $INSTALL_ROOT/lcg/var/gip/provider/lcg-info-provider-software-wrapper
#!/bin/sh
$INSTALL_ROOT/lcg/libexec/lcg-info-provider-software -p $INSTALL_ROOT/edg/var/info -c $CE_HOST
EOF
```
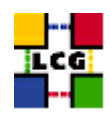

```
chmod +x $INSTALL_ROOT/lcg/var/qip/provider/lcg-info-provider-software-wrapper
   fi
fi #endif for CE HOST
if [ "$GRIDICE_SERVER_HOST" = "'hostname -f'" ]; then
    requires VOS SITE NAME SITE EMAIL
outfile=$INSTALL_ROOT/lcg/var/gip/lcg-info-static-gridice.conf
   cat <<EOF > $outfile
dn: GlueServiceUniqueID=${GRIDICE SERVER HOST}:2136
GlueServiceName: ${SITE_NAME}-gridice
GlueServiceType: gridice
GlueServiceVersion: 1.1.0
GlueServiceEndpoint: ldap://${GRIDICE_SERVER_HOST}:2136/mds-vo-name=local,o=grid
GlueServiceURI: unset
GlueServiceAccessPointURL: not_used
GlueServiceStatus: OK
GlueServiceStatusInfo: No Problems
GlueServiceWSDL: unset
GlueServiceSemantics: unset
GlueServiceStartTime: 1970-01-01T00:00:00Z
GlueForeignKey: GlueSiteUniqueID=${SITE_NAME}
EOF
   for VO in $VOS; do
      echo "GlueServiceAccessControlRule: $VO" >> $outfile
echo "GlueServiceOwner: $VO" >> $outfile
   \DeltaFMON='--fmon=yes'$INSTALL_ROOT/lcg/sbin/lcg-info-static-create -c $outfile -t \
$INSTALL_ROOT/lcg/etc/GlueService.template > \
$INSTALL_ROOT/lcg/var/gip/ldif/static-file-GRIDICE.ldif
fi #endif for GRIDICE_SERVER_HOST
if ( echo "${NODE_TYPE_LIST}" | grep -w PX > /dev/null ); then
    requires GRID TRUSTED BROKERS SITE EMAIL SITE NAME
outfile=$INSTALL_ROOT/lcg/var/gip/lcg-info-static-px.conf
    cat << EOF > $outfile
dn: GlueServiceUniqueID=${PX_HOST}:7512
GlueServiceName: ${SITE_NAME}-myproxy
GlueServiceType: myproxy
GlueServiceVersion: 1.1.0
```
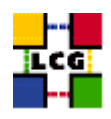

```
GlueServiceEndpoint: ${PX_HOST}:7512
GlueServiceURI: unset
GlueServiceAccessPointURL: myproxy://${PX_HOST}
GlueServiceStatus: OK
GlueServiceStatusInfo: No Problems
GlueServiceWSDL: unset
GlueServiceSemantics: unset
GlueServiceStartTime: 1970-01-01T00:00:00Z
GlueServiceOwner: LCG
GlueForeignKey: GlueSiteUniqueID=${SITE_NAME}
EOF
    split_quoted_variable $GRID_TRUSTED_BROKERS | while read x; do
       echo "GlueServiceAccessControlRule: $x" >> $outfile
    done
    $INSTALL_ROOT/lcg/sbin/lcg-info-static-create -c $outfile -t \
$INSTALL_ROOT/lcg/etc/GlueService.template > \
$INSTALL_ROOT/lcg/var/gip/ldif/static-file-PX.ldif
fi #endif for PX_HOST
if ( echo "${NODE_TYPE_LIST}" | grep -w RB > /dev/null ); then
    requires VOS SITE_EMAIL SITE_NAME
outfile=$INSTALL_ROOT/lcg/var/gip/lcg-info-static-rb.conf
   cat <<EOF > $outfile
dn: GlueServiceUniqueID=${RB_HOST}:7772
GlueServiceName: ${SITE_NAME}-rb
GlueServiceType: ResourceBroker
GlueServiceVersion: 1.2.0
GlueServiceEndpoint: ${RB_HOST}:7772
GlueServiceURI: unset
GlueServiceAccessPointURL: not_used
GlueServiceStatus: OK
GlueServiceStatusInfo: No Problems
GlueServiceWSDL: unset
GlueServiceSemantics: unset
GlueServiceStartTime: 1970-01-01T00:00:00Z
GlueForeignKey: GlueSiteUniqueID=${SITE_NAME}
EOF
    for VO in $VOS; do
       echo "GlueServiceAccessControlRule: $VO" >> $outfile
echo "GlueServiceOwner: $VO" >> $outfile
   done
   cat <<EOF >> $outfile
dn: GlueServiceDataKey=HeldJobs,GlueServiceUniqueID=gram://${RB_HOST}:7772
GlueServiceDataKey: HeldJobs
```
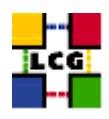

```
GlueServiceDataValue: 0
GlueChunkKey: GlueServiceUniqueID=gram://${RB_HOST}:7772
dn: GlueServiceDataKey=IdleJobs,GlueServiceUniqueID=gram://${RB_HOST}:7772
GlueServiceDataKey: IdleJobs
GlueServiceDataValue: 0
GlueChunkKey: GlueServiceUniqueID=gram://${RB_HOST}:7772
dn: GlueServiceDataKey=JobController,GlueServiceUniqueID=gram://${RB_HOST}:7772
GlueServiceDataKey: JobController
GlueServiceDataValue: 0
GlueChunkKey: GlueServiceUniqueID=gram://${RB_HOST}:7772
dn: GlueServiceDataKey=Jobs,GlueServiceUniqueID=gram://${RB_HOST}:7772
GlueServiceDataKey: Jobs
GlueServiceDataValue: 0
GlueChunkKey: GlueServiceUniqueID=gram://${RB_HOST}:7772
dn: GlueServiceDataKey=LogMonitor,GlueServiceUniqueID=gram://${RB_HOST}:7772
GlueServiceDataKey: LogMonitor
GlueServiceDataValue: 0
GlueChunkKey: GlueServiceUniqueID=gram://${RB_HOST}:7772
dn: GlueServiceDataKey=RunningJobs,GlueServiceUniqueID=gram://${RB_HOST}:7772
GlueServiceDataKey: RunningJobs
GlueServiceDataValue: 14
GlueChunkKey: GlueServiceUniqueID=gram://${RB_HOST}:7772
dn: GlueServiceDataKey=WorkloadManager,GlueServiceUniqueID=gram://${RB_HOST}:7772
GlueServiceDataKey: WorkloadManager
GlueServiceDataValue: 0
GlueChunkKey: GlueServiceUniqueID=gram://${RB_HOST}:7772
EOF
    $INSTALL_ROOT/lcg/sbin/lcg-info-static-create -c $outfile -t \
$INSTALL_ROOT/lcg/etc/GlueService.template > \
$INSTALL_ROOT/lcg/var/gip/ldif/static-file-RB.ldif
fi #endif for RB_HOST
if ( echo "${NODE_TYPE_LIST}" | grep '\<LFC' > /dev/null ); then
outfile=$INSTALL_ROOT/lcg/var/gip/lcg-info-static-lfc.conf
cat /dev/null > $outfile
    requires VOS SITE_EMAIL SITE_NAME BDII_HOST LFC_HOST
   if [ "$LFC_LOCAL" ]; then
lfc_local=$LFC_LOCAL
   else
# populate lfc_local with the VOS which are not set to be central
unset lfc_local
for i in $VOS; do
```
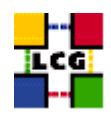

```
if ( ! echo $LFC_CENTRAL | grep -qw $i ); then
lfc_local="$lfc_local $i"
   fi
done
   fi
   if [ "$LFC_CENTRAL" ]; then
cat <<EOF >> $outfile
dn: GlueServiceUniqueID=http://${LFC_HOST}:8085/
GlueServiceName: ${SITE_NAME}-lfc-dli
GlueServiceType: data-location-interface
GlueServiceVersion: 1.0.0
GlueServiceEndpoint: http://${LFC_HOST}:8085/
GlueServiceURI: http://${LFC_HOST}:8085/
GlueServiceAccessPointURL: http://${LFC_HOST}:8085/
GlueServiceStatus: OK
GlueServiceStatusInfo: No Problems
GlueServiceWSDL: unset
GlueServiceSemantics: unset
GlueServiceStartTime: 1970-01-01T00:00:00Z
GlueForeignKey: GlueSiteUniqueID=${SITE_NAME}
EOF
for VO in $LFC_CENTRAL; do
   echo "GlueServiceOwner: $VO" >> $outfile
   echo "GlueServiceAccessControlRule: $VO" >> $outfile
done
echo >> $outfile
cat <<EOF >> $outfile
dn: GlueServiceUniqueID=${LFC_HOST}
GlueServiceName: ${SITE_NAME}-lfc
GlueServiceType: lcg-file-catalog
GlueServiceVersion: 1.0.0
GlueServiceEndpoint: ${LFC_HOST}
GlueServiceURI: ${LFC_HOST}
GlueServiceAccessPointURL: ${LFC_HOST}
GlueServiceStatus: OK
GlueServiceStatusInfo: No Problems
GlueServiceWSDL: unset
GlueServiceSemantics: unset
GlueServiceStartTime: 1970-01-01T00:00:00Z
GlueForeignKey: GlueSiteUniqueID=${SITE_NAME}
EOF
for VO in $LFC_CENTRAL; do
   echo "GlueServiceOwner: $VO" >> $outfile
   echo "GlueServiceAccessControlRule: $VO" >> $outfile
done
        echo >> $outfile
```
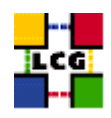

```
fi
   if [ "$lfc_local" ]; then
       cat <<EOF >> $outfile
dn: GlueServiceUniqueID=http://${LFC_HOST}:8085/,o=local
GlueServiceName: ${SITE_NAME}-lfc-dli
GlueServiceType: local-data-location-interface
GlueServiceVersion: 1.0.0
GlueServiceEndpoint: http://${LFC_HOST}:8085/
GlueServiceURI: http://${LFC_HOST}:8085/
GlueServiceAccessPointURL: http://${LFC_HOST}:8085/
GlueServiceStatus: OK
GlueServiceStatusInfo: No Problems
GlueServiceWSDL: unset
GlueServiceSemantics: unset
GlueServiceStartTime: 1970-01-01T00:00:00Z
GlueForeignKey: GlueSiteUniqueID=${SITE_NAME}
EOF
        for VO in $lfc_local; do
            echo "GlueServiceOwner: $VO" >> $outfile
            echo "GlueServiceAccessControlRule: $VO" >> $outfile
        done
        echo >> $outfile
cat <<EOF >> $outfile
dn: GlueServiceUniqueID=${LFC_HOST},o=local
GlueServiceName: ${SITE_NAME}-lfc
GlueServiceType: lcg-local-file-catalog
GlueServiceVersion: 1.0.0
GlueServiceEndpoint: ${LFC_HOST}
GlueServiceURI: ${LFC_HOST}
GlueServiceAccessPointURL: ${LFC_HOST}
GlueServiceStatus: OK
GlueServiceStatusInfo: No Problems
GlueServiceWSDL: unset
GlueServiceSemantics: unset
GlueServiceStartTime: 1970-01-01T00:00:00Z
GlueForeignKey: GlueSiteUniqueID=${SITE_NAME}
EOF
for VO in $lfc_local; do
   echo "GlueServiceOwner: $VO" >> $outfile
   echo "GlueServiceAccessControlRule: $VO" >> $outfile
done
    fi
    $INSTALL_ROOT/lcg/sbin/lcg-info-static-create -c $outfile -t \
$INSTALL_ROOT/lcg/etc/GlueService.template > \
$INSTALL_ROOT/lcg/var/gip/ldif/static-file-LFC.ldif
```
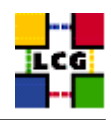

```
fi # end of LFC
if (echo "${NODE_TYPE_LIST}" | eqrep -q 'dcache|dpm_(mysql|oracle)' ); then
   outfile=$INSTALL_ROOT/lcg/var/gip/lcg-info-static-dse.conf
    cat <<EOF > $outfile
dn: GlueServiceUniqueID=httpg://${se_host}:8443/srm/managerv1
GlueServiceName: ${SITE_NAME}-srm
GlueServiceType: srm_v1
GlueServiceVersion: 1.0.0
GlueServiceEndpoint: httpg://${se_host}:8443/srm/managerv1
GlueServiceURI: httpg://${se_host}:8443/srm/managerv1
GlueServiceAccessPointURL: httpg://${se_host}:8443/srm/managerv1
GlueServiceStatus: OK
GlueServiceStatusInfo: No Problems
GlueServiceWSDL: unset
GlueServiceSemantics: unset
GlueServiceStartTime: 1970-01-01T00:00:00Z
GlueServiceOwner: LCG
GlueForeignKey: GlueSiteUniqueID=${SITE_NAME}
EOF
   for VO in $VOS; do
echo "GlueServiceAccessControlRule: $VO" >> $outfile
   done
   cat <<EOF >> $outfile
GlueServiceInformationServiceURL: \
MDS2GRIS:ldap://${BDII_HOST}:2170/mds-vo-name=${SITE_NAME}, o=grid
GlueServiceStatus: OK
EOF$INSTALL_ROOT/lcg/sbin/lcg-info-static-create -c $outfile -t \
$INSTALL_ROOT/lcg/etc/GlueService.template > \
$INSTALL_ROOT/lcg/var/qip/ldif/static-file-dSE.ldif
fi # end of dcache, dpm
if ( echo "${NODE_TYPE_LIST}" | egrep -q 'SE_dpm_(mysql|oracle)' ); then
    # Install dynamic script pointing to gip plugin
    cat << EOF > ${INSTALL_ROOT}/lcg/var/gip/plugin/lcg-info-dynamic-se
#! /bin/sh
${INSTALL_ROOT}/lcq/libexec/lcq-info-dynamic-dpm ${INSTALL_ROOT}/lcq/var/qip/ldif/static-file-SE.ldif
EOF
    chmod +x ${INSTALL_ROOT}/lcg/var/gip/plugin/lcg-info-dynamic-se
fi # end of dpm
```
if ( echo "\${NODE\_TYPE\_LIST}" | grep '\<SE' > /dev/null ); then

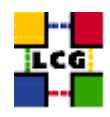

#### outfile=\$INSTALL\_ROOT/lcg/var/gip/lcg-info-static-se.conf

# dynamic\_script points to the script generated by config\_info\_dynamic\_se<se\_type> # echo "">> \$outfile # echo "dynamic\_script=\${INSTALL\_ROOT}/lcg/libexec5A/lcg-info-dynamic-se" >> \$outfile # echo >> \$outfile # Empty line to separate it form published info cat <<EOF > \$outfile dn: GlueSEUniqueID=\${se\_host} GlueSEName: \$SITE\_NAME:\${se\_type} GlueSEPort: 2811 GlueSESizeTotal: 0 GlueSESizeFree: 0 GlueSEArchitecture: multidisk GlueInformationServiceURL: ldap://'hostname -f':2135/mds-vo-name=local,o=grid GlueForeignKey: GlueSiteUniqueID=\${SITE\_NAME} dn: GlueSEAccessProtocolLocalID=gsiftp, GlueSEUniqueID=\${se\_host} GlueSEAccessProtocolType: gsiftp GlueSEAccessProtocolEndpoint: gsiftp://\${se\_host} GlueSEAccessProtocolCapability: file transfer GlueSEAccessProtocolVersion: 1.0.0 GlueSEAccessProtocolPort: 2811 GlueSEAccessProtocolSupportedSecurity: GSI GlueChunkKey: GlueSEUniqueID=\${se\_host} dn: GlueSEAccessProtocolLocalID=rfio, GlueSEUniqueID=\${se\_host} GlueSEAccessProtocolType: rfio GlueSEAccessProtocolEndpoint: GlueSEAccessProtocolCapability: GlueSEAccessProtocolVersion: 1.0.0 GlueSEAccessProtocolPort: 5001 GlueSEAccessProtocolSupportedSecurity: RFIO GlueChunkKey: GlueSEUniqueID=\${se\_host} dn: GlueSEControlProtocolLocalID=\$control\_protocol, GlueSEUniqueID=\${se\_host} GlueSEControlProtocolType: \$control\_protocol GlueSEControlProtocolEndpoint: \$control\_endpoint GlueSEControlProtocolCapability: GlueSEControlProtocolVersion: 1.0.0 GlueChunkKey: GlueSEUniqueID=\${se\_host} EOF for VO in \$VOS; do if ( echo "\${NODE\_TYPE\_LIST}" | grep SE\_dpm > /dev/null ); then storage\_path="/dpm/'hostname -d'/home/\${VO}" storage\_root="\${VO}:\${storage\_path}" elif ( echo "\${NODE\_TYPE\_LIST}" | grep SE\_dcache > /dev/null ); then storage\_path="/pnfs/'hostname -d'/data/\${VO}" storage\_root="\${VO}:\${storage\_path}" else

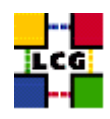

```
storage_path=$( eval echo '$'VO_'echo ${VO} | tr '[:lower:]' '[:upper:]' _STORAGE_DIR )
storage_root="${VO}:${storage_path#${CLASSIC_STORAGE_DIR}}"
   fi
   cat <<EOF >> $outfile
dn: GlueSALocalID=$VO, GlueSEUniqueID=${se_host}
GlueSARoot: $storage_root
GlueSAPath: $storage_path
GlueSAType: permanent
GlueSAPolicyMaxFileSize: 10000
GlueSAPolicyMinFileSize: 1
GlueSAPolicyMaxData: 100
GlueSAPolicyMaxNumFiles: 10
GlueSAPolicyMaxPinDuration: 10
GlueSAPolicyQuota: 0
GlueSAPolicyFileLifeTime: permanent
GlueSAStateAvailableSpace: 1
GlueSAStateUsedSpace: 1
GlueSAAccessControlBaseRule: $VO
GlueChunkKey: GlueSEUniqueID=${se_host}
EOF
done
    $INSTALL_ROOT/lcg/sbin/lcg-info-static-create -c $outfile -t \
$INSTALL_ROOT/lcg/etc/GlueSE.template > \
$INSTALL_ROOT/lcg/var/gip/ldif/static-file-SE.ldif
fi #endif for SE_HOST
if ( echo "${NODE_TYPE_LIST}" | grep -w VOBOX > /dev/null ); then
outfile=$INSTALL_ROOT/lcg/var/gip/lcg-info-static-vobox.conf
    for x in VOS SITE EMAIL SITE NAME VOBOX PORT; do
        if [ "x'eval echo '$'$x'" = "x" ]; then
           echo "\$$x not set"
            return 1
       fi
    \Deltafor VO in $VOS; do
       dir=${INSTALL_ROOT}/edg/var/info/$VO
       mkdir -p $dir
f = \frac{5}{4}[-f $f] || touch $f
        # work out the sqm user for this VO
       sgmuser='users_getsgmuser $VO'
sgmgroup='id -g $sgmuser'
chown -R ${sgmuser}:${sgmgroup} $dir
chmod -R go-w $dir
   done
```
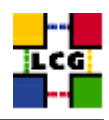

```
cat <<EOF > $outfile
dn: GlueServiceUniqueID=gsissh://${VOBOX_HOST}:${VOBOX_PORT}
GlueServiceName: ${SITE_NAME}-vobox
GlueServiceType: VOBOX
GlueServiceVersion: 1.0.0
GlueServiceEndpoint: gsissh://${VOBOX_HOST}:${VOBOX_PORT}
GlueServiceURI: unset
GlueServiceAccessPointURL: gsissh://${VOBOX_HOST}:${VOBOX_PORT}
GlueServiceStatus: OK
GlueServiceStatusInfo: No Problems
GlueServiceWSDL: unset
GlueServiceSemantics: unset
GlueServiceStartTime: 1970-01-01T00:00:00Z
GlueServiceOwner: LCG
GlueForeignKey: GlueSiteUniqueID=${SITE_NAME}
EOF
    for VO in $VOS; do
       echo "GlueServiceAccessControlRule: $VO" >> $outfile
   \Deltaecho >> $outfile
   $INSTALL_ROOT/lcg/sbin/lcg-info-static-create -c $outfile -t \
$INSTALL_ROOT/lcg/etc/GlueService.template > \
$INSTALL_ROOT/lcg/var/gip/ldif/static-file-VOBOX.ldif
fi #endif for VOBOX_HOST
cat << EOT > $INSTALL_ROOT/globus/libexec/edg.info
#!/bin/bash
## info-qlobus-ldif.sh
##Configures information providers for MDS
#cat << EOF
dn: Mds-Vo-name=local, o=grid
objectclass: GlobusTop
objectclass: GlobusActiveObject
objectclass: GlobusActiveSearch
type: exec
path: $INSTALL_ROOT/lcg/libexec/
base: lcg-info-wrapper
args:
cachetime: 60
timelimit: 20
sizelimit: 250
```

```
EOF
```
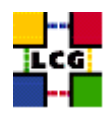

```
chmod a+x $INSTALL_ROOT/qlobus/libexec/edq.info
if [ ! -d "$INSTALL_ROOT/lcq/libexec" ]; then
   mkdir -p $INSTALL_ROOT/lcg/libexec
f\incat << EOF > $INSTALL_ROOT/lcg/libexec/lcg-info-wrapper
#!/bin/sh
export LANG=C
$INSTALL_ROOT/lcg/bin/lcg-info-generic $INSTALL_ROOT/lcg/etc/lcg-info-generic.conf
EOF
chmod a+x $INSTALL_ROOT/lcg/libexec/lcg-info-wrapper
cat << EOT > $INSTALL_ROOT/qlobus/libexec/edg.schemalist
#!/bin/bash
cat < EOF${INSTALL_ROOT}/globus/etc/openldap/schema/core.schema
${INSTALL_ROOT}/glue/schema/ldap/Glue-CORE.schema
${INSTALL_ROOT}/glue/schema/ldap/Glue-CE.schema
${INSTALL_ROOT}/glue/schema/ldap/Glue-CESEBind.schema
${INSTALL_ROOT}/glue/schema/ldap/Glue-SE.schema
EOF
F. O Tchmod a+x $INSTALL ROOT/qlobus/libexec/edq.schemalist
# Configure gin
if ( ! echo "${NODE_TYPE_LIST}" | egrep -q '^UI$|^WN[A-Za-z_]*$' ); then
   if [ ! -d ${INSTALL_ROOT}/glite/var/rgma/.certs ]; then
mkdir -p ${INSTALL_ROOT}/qlite/var/rqma/.certs
   f_1cp -pf /etc/grid-security/hostcert.pem /etc/grid-security/hostkey.pem \
${INSTALL_ROOT}/glite/var/rgma/.certs
    chown rgma: rgma ${INSTALL_ROOT}/glite/var/rgma/.certs/host*
    \sqrt{ }eqrep -v 'sslCertFile|sslKey' \
   ${INSTALL_ROOT}/glite/etc/rgma/ClientAuthentication.props
echo "sslCertFile=${INSTALL_ROOT}/glite/var/rgma/.certs/hostcert.pem"
echo "sslKey=${INSTALL_ROOT}/glite/var/rgma/.certs/hostkey.pem"
   ) > /tmp/props. $$
   mv -f /tmp/props.$$ ${INSTALL_ROOT}/glite/etc/rgma/ClientAuthentication.props
    #Turn on Gin for the GIP and maybe FMON
    export RGMA_HOME=${INSTALL_ROOT}/glite
    ${RGMA_HOME}/bin/rgma-gin-config --gip=yes ${FMON}
```
 $EOT$ 

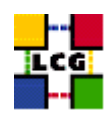

```
/sbin/chkconfig rgma-gin on
    /etc/rc.d/init.d/rgma-gin restart 2>${YAIM_LOG}
fi
```
return 0 }

# **25.14. CONFIG\_GLOBUS**

```
config_globus(){
# $Id: config_globus,v 1.34 2006/01/06 13:45:51 maart Exp $
requires CE_HOST PX_HOST RB_HOST SITE_NAME
GLOBUS_MDS=no
GLOBUS_GRIDFTP=no
GLOBUS_GATEKEEPER=no
if ( echo "${NODE_TYPE_LIST}" | grep '\<'CE > /dev/null ); then
   GLOBUS_MDS=yes
   GLOBUS_GRIDFTP=yes
   GLOBUS_GATEKEEPER=yes
f_1if ( echo "${NODE_TYPE_LIST}" | grep VOBOX > /dev/null ); then
   GLOBUS_MDS=yes
   if ! ( echo "${NODE_TYPE_LIST}" | grep '\<'RB > /dev/null ); then
GLOBUS_GRIDFTP=yes
   fi
fi
if ( echo "${NODE_TYPE_LIST}" | grep '\<'SE > /dev/null ); then
   GLOBUS_MDS=yes
   GLOBUS_GRIDFTP=yes
fi
# DPM has its own ftp server
if ( echo "${NODE_TYPE_LIST}" | grep SE_dpm > /dev/null ); then
    GLOBUS_GRIDFTP=no
fi
if ( echo "${NODE_TYPE_LIST}" | grep '\<'PX > /dev/null ); then
    GLOBUS_MDS=yes
fi
if ( echo "${NODE_TYPE_LIST}" | grep '\<'RB > /dev/null ); then
    GLOBUS_MDS=yes
fi
if ( echo "${NODE_TYPE_LIST}" | grep '\<'LFC > /dev/null ); then
   GLOBUS_MDS=yes
fi
if ( echo "${NODE_TYPE_LIST}" | grep SE_dpm > /dev/null ); then
   X509_DPM1="x509_user_cert=/home/edginfo/.globus/usercert.pem"
   X509_DPM2="x509_user_key=/home/edginfo/.globus/userkey.pem"
else
```
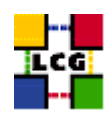

```
X509 DPM1=""
   X509_DPM2=""
fi
if \lceil "$GRIDICE SERVER HOST" = "'hostname -f'" |; then
   GLOBUS_MDS=yes
fi
INSTALL_ROOT=${INSTALL_ROOT:-/opt}
cat <<EOF > /etc/globus.conf
\## Globus configuraton.
#[common]
GLOBUS_LOCATION=${INSTALL_ROOT}/globus
globus_flavor_name=gcc32dbg
x509_user_cert=/etc/grid-security/hostcert.pem
x509_user_key=/etc/grid-security/hostkey.pem
gridmap=/etc/grid-security/grid-mapfile
gridmapdir=/etc/grid-security/gridmapdir/
EOF
if [ "$GLOBUS_MDS" = "yes" ]; then
cat <<EOF >> /etc/globus.conf
[mds]globus_flavor_name=gcc32dbgpthr
user=edginfo
$X509_DPM1
$X509_DPM2
[mds/gris/provider/edg]
EOF
cat <<EOF >> /etc/globus.conf
[mds/gris/registration/site]
regname=$SITE_NAME
reghn=$CE_HOST
EOF
else
echo "[mds]" >> /etc/globus.conf
fi
if \lceil "$GLOBUS_GRIDFTP" = "yes" |; then
   cat <<EOF >> /etc/globus.conf
[gridftp]
log=/var/log/globus-gridftp.log
```
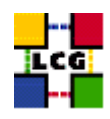

```
EOF
    cat <<EOF > /etc/logrotate.d/gridftp
/var/log/globus-gridftp.log /var/log/gridftp-lcas_lcmaps.log {
missingok
daily
compress
rotate 31
create 0644 root root
sharedscripts
}
EOF
else
    echo "[gridftp]" >> /etc/globus.conf
fi
if [ "$GLOBUS_GATEKEEPER" = "yes" ]; then
if [ "x'grep globus-gatekeeper /etc/services'" = "x" ]; then
    echo "globus-gatekeeper 2119/tcp" >> /etc/services
fi
cat <<EOF > /etc/logrotate.d/globus-gatekeeper
/var/log/globus-gatekeeper.log {
nocompress
copy
rotate 1
prerotate
killall -s USR1 -e /opt/edg/sbin/edg-gatekeeper
endscript
postrotate
find /var/log/globus-gatekeeper.log.20????????????.*[0-9] -mtime +7 -exec gzip {} \;
endscript
}
EOF
cat <<EOF >> /etc/globus.conf
[gatekeeper]
default_jobmanager=fork
job_manager_path=\$GLOBUS_LOCATION/libexec
globus_gatekeeper=${INSTALL_ROOT}/edg/sbin/edg-gatekeeper
extra_options=\"-lcas_db_file lcas.db -lcas_etc_dir ${INSTALL_ROOT}/edg/etc/lcas/ -lcasmod_dir \
${INSTALL_ROOT}/edg/lib/lcas/ -lcmaps_db_file lcmaps.db -lcmaps_etc_dir ${INSTALL_ROOT}/edg/etc/lcmaps -lcmapsmod_dir ${INSTALL_ROOT}/edg/lib/lcmaps\"
logfile=/var/log/globus-gatekeeper.log
jobmanagers="fork ${JOB_MANAGER}"
[gatekeeper/fork]
type=fork
job_manager=globus-job-manager
```

```
[gatekeeper/${JOB_MANAGER}]
```
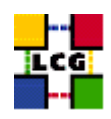

type=\${JOB\_MANAGER}

```
EOF
else
cat <<EOF >> /etc/globus.conf
[gatekeeper]
default_jobmanager=fork
job_manager_path=${GLOBUS_LOCATION}/libexec
jobmanagers="fork "
[gatekeeper/fork]
type=fork
job_manager=globus-job-manager
EOF
fi
$INSTALL_ROOT/globus/sbin/globus-initialization.sh 2>> $YAIM_LOG
if [ "$GLOBUS_MDS" = "yes" ]; then
   /sbin/chkconfig globus-mds on
   /sbin/service globus-mds stop
   /sbin/service globus-mds start
fi
if [ "$GLOBUS_GATEKEEPER" = "yes" ]; then
   /sbin/chkconfig globus-gatekeeper on
   /sbin/service globus-gatekeeper stop
   /sbin/service globus-gatekeeper start
fi
if [ "$GLOBUS_GRIDFTP" = "yes" ]; then
   /sbin/chkconfig globus-gridftp on
   /sbin/service globus-gridftp stop
   /sbin/service globus-gridftp start
   /sbin/chkconfig lcg-mon-gridftp on
    /etc/rc.d/init.d/lcg-mon-gridftp restart
fi
return 0
}
```
### **25.15. CONFIG\_LCGENV**

```
config_lcgenv() {
INSTALL_ROOT=${INSTALL_ROOT:-/opt}
if !( echo "${NODE_TYPE_LIST}" | grep TAR > /dev/null ); then
LCG_ENV_LOC=/etc/profile.d
else
LCG_ENV_LOC=${INSTALL_ROOT}/etc/env.d
fi
```
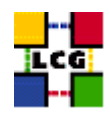

```
requires BDII_HOST SITE_NAME CE_HOST
if ( ! echo "${NODE TYPE LIST}" | grep -g UI ); then
   requires VOS VO_SW_DIR SE_LIST
f_idefault_se="${SE_LIST%% *}"
if [ "$default_se" ]; then
    for VO in 'echo $VOS | tr '[:lower:]' '[:upper:]''; do
if [ "x'eval echo '$'VO_${VO}_DEFAULT_SE'" = "x" ]; then
    eval VO_${VO}_DEFAULT_SE=$default_se
fi
   done
fi
########## sh ##########
cat << EOF > ${LCG_ENV_LOC}/lcgenv.sh
#!/bin/sh
if test "x\${LCG_ENV_SET+x}" = x; then
export LCG_GFAL_INFOSYS=$BDII_HOST:2170
EOF
if [ "$PX HOST" ]; then
echo "export MYPROXY SERVER=$PX HOST" >> ${LCG ENV LOC}/lcgenv.sh
fi
if ( echo "${NODE_TYPE_LIST}" | eqrep -q 'WN|VOBOX' ); then
   if [ "$SITE_NAME" ]; then
echo "export SITE_NAME=$SITE_NAME" >> ${LCG_ENV_LOC}/lcgenv.sh
   fi
   if [ "$CE_HOST" ]; then
echo "export SITE_GIIS_URL=$CE_HOST" >> ${LCG_ENV_LOC}/lcgenv.sh
   f_1fi
if [ -d ${INSTALL_ROOT}/d-cache/srm/bin ]; then
    echo export PATH="\${PATH}:${INSTALL_ROOT}/d-cache/srm/bin:${INSTALL_ROOT}/d-cache/dcap/bin" >> ${LCG_ENV_LOC}/
f_1if [ -d ${INSTALL_ROOT}/d-cache/dcap/lib ]; then
   echo export LD_LIBRARY_PATH=\${LD_LIBRARY_PATH}:${INSTALL_ROOT}/d-cache/dcap/lib >> ${LCG_ENV_LOC}/lcgenv.sh
f_1if [ -d ${INSTALL_ROOT}/d-cache/srm ]; then
   echo export SRM_PATH=${INSTALL_ROOT}/d-cache/srm >> ${LCG_ENV_LOC}/lcgenv.sh
f_iif [ "$EDG WL SCRATCH" ]; then
    echo "export EDG_WL_SCRATCH=$EDG_WL_SCRATCH" >> ${LCG_ENV_LOC}/lcgenv.sh
f_1for VO in 'echo $VOS | tr '[:lower:]' '[:upper:]''; do
```
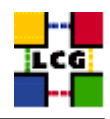

```
default_se='eval echo '$'VO_${VO}_DEFAULT_SE'
   if [ "$default_se" ]; then
echo "export VO_${VO}_DEFAULT_SE=$default_se" >> ${LCG_ENV_LOC}/lcgenv.sh
   fi
   if ( ! echo "${NODE_TYPE_LIST}" | grep -q UI ); then
sw_dir='eval echo '$'VO_${VO}_SW_DIR'
if [ "$sw_dir" ]; then
    echo "export VO_${VO}_SW_DIR=$sw_dir" >> ${LCG_ENV_LOC}/lcgenv.sh
f_ifi
done
if [ "$VOBOX_HOST" ]; then
   requires GSSKLOG
   if [ "${GSSKLOG}x" == "yesx" ]; then
      requires GSSKLOG_SERVER
      echo "export GSSKLOG_SERVER=$GSSKLOG_SERVER" >> ${LCG_ENV_LOC}/lcgenv.sh
   f_ifi
if [ "${DPM_HOST}" ]; then
   echo "export DPNS_HOST=${DPM_HOST}" >> ${LCG_ENV_LOC}/lcgenv.sh
    echo "export DPM_HOST=${DPM_HOST}" >> ${LCG_ENV_LOC}/lcgenv.sh
fi
if [ "$GLOBUS_TCP_PORT_RANGE" ]; then
    echo "export MYPROXY_TCP_PORT_RANGE=\"${GLOBUS_TCP_PORT_RANGE/ /,}\"" >> ${LCG_ENV_LOC}/lcgenv.sh
fi
if ( echo $NODE_TYPE_LIST | egrep -q UI ); then
   cat << EOF >> ${LCG_ENV_LOC}/lcgenv.sh
if ['''x\&509_USER_PROXY" = "x" ]; then
   export X509_USER_PROXY=/tmp/x509up_u\$(id -u)
fi
EOF
fi
echo fi >> ${LCG_ENV_LOC}/lcgenv.sh
########## sh ##########
########## csh ##########
cat << EOF > ${LCG_ENV_LOC}/lcgenv.csh
#!/bin/csh
if ( ! \$?LCG_ENV_SET ) then
setenv LCG_GFAL_INFOSYS $BDII_HOST:2170
EOF
if [ "$PX_HOST" ]; then
echo "setenv MYPROXY_SERVER $PX_HOST" >> ${LCG_ENV_LOC}/lcgenv.csh
fi
```
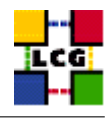

```
if ( echo "${NODE_TYPE_LIST}" | egrep -q 'WN|VOBOX' ); then
   if [ "$SITE NAME" ]; then
echo "setenv SITE_NAME $SITE_NAME" >> ${LCG_ENV_LOC}/lcqenv.csh
   fi
   if [ "$CE_HOST" ]; then
echo "setenv SITE_GIIS_URL $CE_HOST" >> ${LCG_ENV_LOC}/lcgenv.csh
   fi
fi
if [ -d ${INSTALL_ROOT}/d-cache/srm/bin ]; then
    echo setenv PATH "\${PATH}:${INSTALL_ROOT}/d-cache/srm/bin:${INSTALL_ROOT}/d-cache/dcap/bin" >> ${LCG_ENV_LOC}/
fi
if [ -d ${INSTALL ROOT}/d-cache/dcap/lib ]; then
    echo setenv LD_LIBRARY_PATH \${LD_LIBRARY_PATH}:${INSTALL_ROOT}/d-cache/dcap/lib >> ${LCG_ENV_LOC}/lcgenv.csh
fi
if [ -d ${INSTALL_ROOT}/d-cache/srm ]; then
    echo setenv SRM_PATH ${INSTALL_ROOT}/d-cache/srm >> ${LCG_ENV_LOC}/lcgenv.csh
f_1if [ "$EDG_WL_SCRATCH" ]; then
   echo "setenv EDG_WL_SCRATCH $EDG_WL_SCRATCH" >> ${LCG_ENV_LOC}/lcgenv.csh
fi
for VO in 'echo $VOS | tr '[:lower:]' '[:upper:]''; do
   default_se='eval echo'$'VO_${VO}_DEFAULT_SE'
   if [ "$default_se" ]; then
echo "setenv VO_${VO}_DEFAULT_SE $default_se" >> ${LCG_ENV_LOC}/lcgenv.csh
   f_iif ( ! echo "${NODE_TYPE_LIST}" | grep -q UI ); then
sw_dir='eval echo'$'VO_${VO}_SW_DIR'
if [ "$sw_dir" ]; then
    echo "setenv VO_${VO}_SW_DIR $sw_dir" >> ${LCG_ENV_LOC}/lcgenv.csh
fi
   fidone
if [ "$VOBOX_HOST" ]; then
  requires GSSKLOG
  if [ "${GSSKLOG}x" == "yesx" ]; then
  requires GSSKLOG_SERVER
     echo "setenv GSSKLOG_SERVER $GSSKLOG_SERVER" >> ${LCG_ENV_LOC}/lcgenv.csh
   fi
f_1if [ "${DPM_HOST}" ]; then
```
echo "setenv DPNS\_HOST \${DPM\_HOST}" >> \${LCG\_ENV\_LOC}/lcgenv.csh

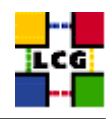

```
echo "setenv DPM_HOST ${DPM_HOST}" >> ${LCG_ENV_LOC}/lcgenv.csh
fi
if [ "$GLOBUS_TCP_PORT_RANGE" ]; then
    echo "setenv MYPROXY_TCP_PORT_RANGE \"${GLOBUS_TCP_PORT_RANGE/ /, }\"" >> ${LCG_ENV_LOC}/lcgenv.csh
f\inif ( echo $NODE_TYPE_LIST | egrep -q UI ); then
   cat << EOF >> ${LCG_ENV_LOC}/lcgenv.csh
if ( ! \$?X509_USER_PROXY ) then
  setenv X509_USER_PROXY /tmp/x509up_u\'id -u\'
endif
EOF
fi
echo endif >> ${LCG_ENV_LOC}/lcgenv.csh
########## csh ##########
chmod a+xr ${LCG_ENV_LOC}/lcgenv.csh
chmod a+xr ${LCG_ENV_LOC}/lcgenv.sh
return 0
\}
```
### 25.16. CONFIG\_DPM\_UPGRADE

```
function config_DPM_upgrade () {
INSTALL_ROOT=${INSTALL_ROOT:-/opt}
requires DPMMGR DPMUSER_PWD DPMUSER_PWD MY_DOMAIN DPM_HOST
schv='mysql --skip-column-names -s -u $DPMMGR --pass=$DPMUSER_PWD -h localhost -e "use dpm_db ; select * from sche
schversion='echo $schv | awk '{print $1"."$2"."$3}''
if [ -z "$schversion" ]; then
   echo "Cannot find DPM schema version, will not try to upgrade"
   return 0
else
   echo -n "Mysql database version used: $schversion !"
f\inif ['x$schversion' = "x2.1.0" ]; then
     echo "No need to upgrade the DPM database schema"
A \cap Secho "Upgrading database schema to 2.1.0 !"
    cd ${INSTALL_ROOT}/lcg/share/DPM/multiple-domains/
    tmpfile='mktemp'
    echo "$DPMUSER PWD" > $tmpfile
     if [ -r ./updateDomainName ]; then
 -/updateDomainName --domain-name $MY_DOMAIN --db-vendor MySQL --db $DPM_HOST --user $DPMMGR --pwd-file $tmpfile --
     else
```
Page 86

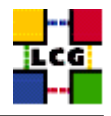

```
echo "./updateDomainName does not exist !"
 return 1
    fi
    rm -rf $tmpfile
    cd -mysql -u $DPMMGR --pass=$DPMUSER_PWD -h localhost --database dpm_db < ${INSTALL_ROOT}/lcg/share/DPM/migrate-my
    echo "If may you see the 'Duplicate key name 'G_SURL_IDX'' error message, it is harmless. The indexes are alre
fi
```
return 0

 $\}$ 

# 25.17. CONFIG\_DPM\_RFIO

```
config_DPM_rfio() {
# $Id: config_DPM_rfio, v 1.13 2006/01/10 12:37:03 okeeble Exp $
## Requires: DPM_HOST
requires DPM_HOST
INSTALL_ROOT=${INSTALL_ROOT:-/opt}
if [ "x'grep rfio /etc/services | grep tcp'" = "x" ]; then
   echo "rfio 5001/tcp" >> /etc/services
fi
if [ "x'grep rfio /etc/services | grep udp'" = "x" ]; then
   echo "rfio
               5001/udp" >> /etc/services
f_1touch /etc/shift.conf
function add_to_shift () {
   trust="$1"
   host="$2"line='qrep "^$trust" /etc/shift.conf'
   if [ -z "$line" ]; then
echo "$trust $host" >> /etc/shift.conf
   elif ( ! echo $line | eqrep -q "$host[^.]|$host$" ); then
ex /etc/shift.conf <<EOF
/^$trust/s/$/ $host/
wq
EOF-f_1return 0
\rightarrowfor i in 'RFIOD TRUST' 'RFIOD WTRUST' 'RFIOD RTRUST' 'RFIOD XTRUST' 'RFIOD FTRUST'; do
   add_to_shift "$i" ${DPM_HOST%%.*}
```
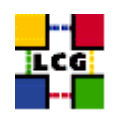

```
add_to_shift "$i" ${DPM_HOST}
done
if ( echo $NODE_TYPE_LIST | grep -qw SE_dpm_mysql ); then
   for i in $DPMPOOL_NODES; do
add_to_shift 'DPM TRUST' ${i%%:*}
add_to_shift 'DPM TRUST' ${i%%.*}
add_to_shift 'DPNS TRUST' ${i%%:*}
add_to_shift 'DPNS TRUST' ${i%%.*}
   done
fi
grep -v DPNS_HOST /etc/sysconfig/rfiod.templ > /etc/sysconfig/rfiod
echo "export DPNS_HOST=${DPM_HOST}" >> /etc/sysconfig/rfiod
/sbin/service rfiod stop
sleep 1s
/sbin/service rfiod start
/sbin/chkconfig rfiod on
return 0
}
```
# **25.18. CONFIG\_DPM\_USER**

```
function config_DPM_user () {
requires USERS_CONF
if ( ! id dpmmqr > /\text{dev}/\text{null} 2>&1 ); then
    dpmuid='awk -F: '$6=="dpm"{print $1}' $USERS_CONF'
    dpmgid='awk -F: '$6=="dpm"{print $3}' $USERS_CONF'
    if [ "$dpmuid" -a "$dpmgid" ]; then
groupadd -g $dpmgid dpmmgr 2>/dev/null
useradd -c "DPM Manager" -m -d /home/dpmmgr -s /bin/tcsh -u $dpmuid -g $dpmgid dpmmgr 2>/dev/null
   else
echo "Unable to find an entry for the dpmmgr in $USERS_CONF"
echo "Please add an entry with the flag 'dpm'"
return 1
    fi
fi
return 0
}
```
# **25.19. CONFIG\_DPM\_MGR**

```
config_DPM_mgr(){
# $Id: config_DPM_mgr,v 1.7 2006/01/10 12:37:03 okeeble Exp $
```

```
INSTALL_ROOT=${INSTALL_ROOT:-/opt}
```
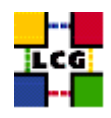

```
if [ ! -d /etc/grid-security/dpmmgr ]; then
   mkdir /etc/grid-security/dpmmgr
fi
cp -pf /etc/grid-security/hostcert.pem /etc/grid-security/dpmmgr
cp -pf /etc/grid-security/hostkey.pem /etc/grid-security/dpmmgr
mv -f /etc/grid-security/dpmmgr/hostcert.pem /etc/grid-security/dpmmgr/dpmcert.pem
mv -f /etc/grid-security/dpmmgr/hostkey.pem /etc/grid-security/dpmmgr/dpmkey.pem
chown -R dpmmgr:dpmmgr /etc/grid-security/dpmmgr
chown root:dpmmgr /etc/grid-security/gridmapdir
chmod 775 /etc/grid-security/gridmapdir
## This is required to allow special user edginfo
## to get a host cert (to be authenticated
## to allow it to use the dpm-qryconf command to fetch
## storage global info from the DPM server itself
mkdir -p ~edginfo/.globus
chown edginfo:edginfo ~edginfo/.globus
if [ -f /etc/grid-security/hostkey.pem ]; then
   cp -p /etc/grid-security/hos* ~edginfo/.globus/
   cd ~edginfo/.globus
   mv hostcert.pem usercert.pem
   mv hostkey.pem userkey.pem
   chown edginfo:edginfo user*
fi
return 0
}
25.20. CONFIG_DPM_MYSQL
config_DPM_mysql(){
INSTALL_ROOT=${INSTALL_ROOT:-/opt}
# $Id: config_DPM_mysql,v 1.11 2006/01/10 12:37:03 okeeble Exp $
```
## Requires: MYSQL\_PASSWORD DPMUSER\_PWD VOS DPMPOOL DPMDATA DPMFSIZE DPM\_HOST DPMMGR

requires MYSQL\_PASSWORD DPMUSER\_PWD VOS DPMPOOL DPMDATA DPMFSIZE DPM\_HOST DPMMGR

DPMCONFIG=\${INSTALL\_ROOT}/lcg/etc/DPMCONFIG

set\_mysql\_passwd || return 1 # the function uses \$MYSQL\_PASSWORD

mysql --pass=\$MYSQL\_PASSWORD --exec "grant all on \*.\* to '\$DPMMGR'@'%' identified by '\$DPMUSER\_PWD' with gr mysql --pass=\$MYSQL\_PASSWORD --exec "grant all on \*.\* to '\$DPMMGR'@'localhost' identified by '\$DPMUSER\_PWD' with gr

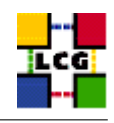

```
mysql --pass=$MYSQL_PASSWORD --exec "grant all on *.* to '$DPMMGR'@'$DPM_HOST' identified by '$DPMUSER_PWD' with gr
mysql -u $DPMMGR --pass=$DPMUSER_PWD -h localhost < ${INSTALL_ROOT}/lcg/share/DPM/create_dpns_tables_mysql.sql
mysql -u $DPMMGR --pass=$DPMUSER_PWD -h localhost < ${INSTALL_ROOT}/lcg/share/DPM/create_dpm_tables_mysql.sql
cat << EOC > $DPMCONFIG
$DPMMGR/$DPMUSER_PWD@localhost
EOC
chown dpmmgr:dpmmgr $DPMCONFIG
chmod 600 $DPMCONFIG
return 0
}
```
# **25.21. CONFIG\_DPM\_GSIFTP**

```
function config_DPM_gsiftp () {
requires DPM_HOST
if [ ! -f /etc/sysconfig/dpm-gsiftp.templ ]; then
   echo "Cannot find /etc/sysconfig/dpm-gsiftp.templ"
   exit 1
fi
sed -e "s/<DPNS_hostname>/${DPM_HOST}/" -e "s/<DPM_hostname>/${DPM_HOST}/" /etc/sysconfig/dpm-gsiftp.templ > /etc/
/sbin/service dpm-gsiftp start
return 0
}
```
#### **25.22. CONFIG\_SEDPM**

config\_sedpm () { # \$Id: config\_sedpm,v 1.24 2006/01/10 12:37:03 okeeble Exp \$ ## Requires: \$MY\_DOMAIN \$VOS \$USERS\_CONF \$DPM\_HOST \$SITE\_EMAIL requires MY\_DOMAIN VOS USERS\_CONF DPM\_HOST SITE\_EMAIL VOS DPMCONFIG=\${INSTALL\_ROOT}/lcg/etc/DPMCONFIG INSTALL\_ROOT=\${INSTALL\_ROOT:-/opt} check\_users\_conf\_format for x in dpns dpm srmv1 srmv2; do

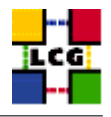

```
\rhocho
echo ' >>>>>>>>>>>>>>>>>>>>>>>>>>>>>>>>>>
xd=Sx:if \int "\zeta x" = "dpns" |; then
xd="dpnsdaemon"
fi
qrep -v -E 'DPNS_HOST|DPM_HOST|SRMV2CONFIGFILE|DPMCONFIGFILE' /etc/sysconfiq/${xd}.templ > /etc/sysconfiq/$xd
echo "export DPNS_HOST=${DPM_HOST}" >> /etc/sysconfig/$xd
echo "export DPM_HOST=${DPM_HOST}" >> /etc/sysconfig/$xd
if ["Sx" = "dps" ]; then
echo NSCONFIGFILE=$DPMCONFIG >> /etc/sysconfig/$xd
e]se
echo DPMCONFIGFILE=$DPMCONFIG >> /etc/sysconfig/$xd
f_1/sbin/service $xd stop
pid="X"
while ['x$pid" != "x" ]; do
sleep 1s
pid='ps h -o pid -C $xd | awk '{print $1}''
echo " stopping: $xd $pid "
\Delta\rhocho
echo '===================================
ps -wedf|grep -E 'dpmm|rfiod'
echo
       /sbin/service $xd start
       /sbin/chkconfig $xd on
sleep 1s
tail -20 /var/log/${x}/log
echo ' >>>>>>>>>>>>>>>>>>>>>>>>>>>>>>>>>>
\rhocho
\Deltaexport DPNS_HOST=$DPM_HOST
export DPM_HOST=$DPM_HOST
if [ ! -d $DPMDATA ]; then
mkdir -p $DPMDATA
f_1chown dpmmgr:dpmmgr $DPMDATA
${INSTALL_ROOT}/lcg/bin/dpm-addpool --poolname $DPMPOOL --def_filesize $DPMFSIZE
${INSTALL_ROOT}/lcg/bin/dpm-addfs --poolname $DPMPOOL --server $DPM_HOST --fs $DPMDATA
${INSTALL_ROOT}/lcg/bin/dpm-qryconf
if ( ! ${INSTALL_ROOT}/lcg/bin/dpns-ls /dpm > /dev/null 2>&1 ); then
    ${INSTALL_ROOT}/lcq/bin/dpns-mkdir /dpm
f_iif ( ! \frac{1}{26} [INSTALL_ROOT}/lcg/bin/dpns-ls /dpm/${MY_DOMAIN} > /dev/null 2>&1 ); then
    ${INSTALL_ROOT}/lcg/bin/dpns-mkdir -m 755 -p /dpm/${MY_DOMAIN}
f_1
```
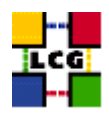

```
if ( ! ${INSTALL_ROOT}/lcg/bin/dpns-ls /dpm/${MY_DOMAIN}/home > /dev/null 2>&1 ); then
    ${INSTALL_ROOT}/lcg/bin/dpns-mkdir -m 755 -p /dpm/${MY_DOMAIN}/home
fi
${INSTALL_ROOT}/lcg/bin/dpns-chmod 775 /dpm
${INSTALL_ROOT}/lcg/bin/dpns-chmod 775 /dpm/${MY_DOMAIN}
${INSTALL_ROOT}/lcg/bin/dpns-chmod 775 /dpm/${MY_DOMAIN}/home
${INSTALL_ROOT}/lcg/bin/dpns-setacl -m d:u::7,d:g::7,d:o:5 /dpm
${INSTALL_ROOT}/lcg/bin/dpns-setacl -m d:u::7,d:g::7,d:o:5 /dpm/${MY_DOMAIN}
${INSTALL_ROOT}/lcg/bin/dpns-setacl -m d:u::7,d:g::7,d:o:5 /dpm/${MY_DOMAIN}/home
for vo in 'echo $VOS | tr '[:upper:]' '[:lower:]''; do
    vo_group='users_getvogroup $vo'
    if ( ! \S(INSTALL_ROOT)/lcq/bin/dpns-ls/dpm\ /dpm/${MY_DOMAIN}/home/$vo > /dev/null 2>&1 ); then
            ${INSTALL_ROOT}/lcg/bin/dpns-mkdir -m 775 /dpm/${MY_DOMAIN}/home/$vo
    fi
    ${INSTALL_ROOT}/lcg/bin/dpns-chmod 775 /dpm/${MY_DOMAIN}/home/$vo
    ${INSTALL_ROOT}/lcg/bin/dpns-chown root:$vo_group /dpm/${MY_DOMAIN}/home/$vo
    ${INSTALL_ROOT}/lcg/bin/dpns-setacl -m d:u::7,d:g::7,d:o:5 /dpm/${MY_DOMAIN}/home/$vo
done
# Setup hostproxy for RGMA to run GIP plugin
rgma_user=rgma
job="8 * * * * ${INSTALL_ROOT}/globus/bin/grid-proxy-init -q \
-cert /etc/grid-security/hostcert.pem \
-key /etc/grid-security/hostkey.pem -out ${INSTALL_ROOT}/lcg/hostproxy.\$$ && \
chown $rgma_user ${INSTALL_ROOT}/lcg/hostproxy.\$$ && \
mv -f ${INSTALL_ROOT}/lcg/hostproxy.\$$ ${INSTALL_ROOT}/lcg/hostproxy.$rgma_user"
cron_job rgma-proxy root "$job"
echo "$job" | sed 's|[^/]*||' | sh
return 0
}
```